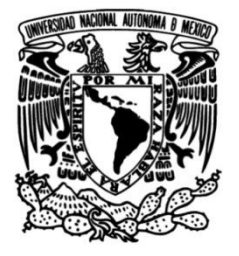

# **UNIVERSIDAD NACIONAL AUTÓNOMA DE MÉXICO**

# **FACULTAD DE INGENIERÍA**

# **MEJORA EN EL PROCESO DE CAMBIO DE ARTES PARA MATERIALES DE EMPAQUE**

 **TESINA** Que para obtener el título de **Ingeniero Industrial**

## **P R E S E N T A**

Alberto Altamirano Rodríguez

## **DIRECTOR(A) DE TESINA**

M.I. Ricardo Torres Mendoza

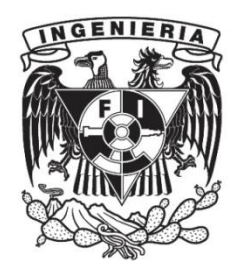

**Ciudad Universitaria, Cd. Mx., 2018**

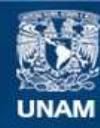

Universidad Nacional Autónoma de México

**UNAM – Dirección General de Bibliotecas Tesis Digitales Restricciones de uso**

#### **DERECHOS RESERVADOS © PROHIBIDA SU REPRODUCCIÓN TOTAL O PARCIAL**

Todo el material contenido en esta tesis esta protegido por la Ley Federal del Derecho de Autor (LFDA) de los Estados Unidos Mexicanos (México).

**Biblioteca Central** 

Dirección General de Bibliotecas de la UNAM

El uso de imágenes, fragmentos de videos, y demás material que sea objeto de protección de los derechos de autor, será exclusivamente para fines educativos e informativos y deberá citar la fuente donde la obtuvo mencionando el autor o autores. Cualquier uso distinto como el lucro, reproducción, edición o modificación, será perseguido y sancionado por el respectivo titular de los Derechos de Autor.

### **INDICE**

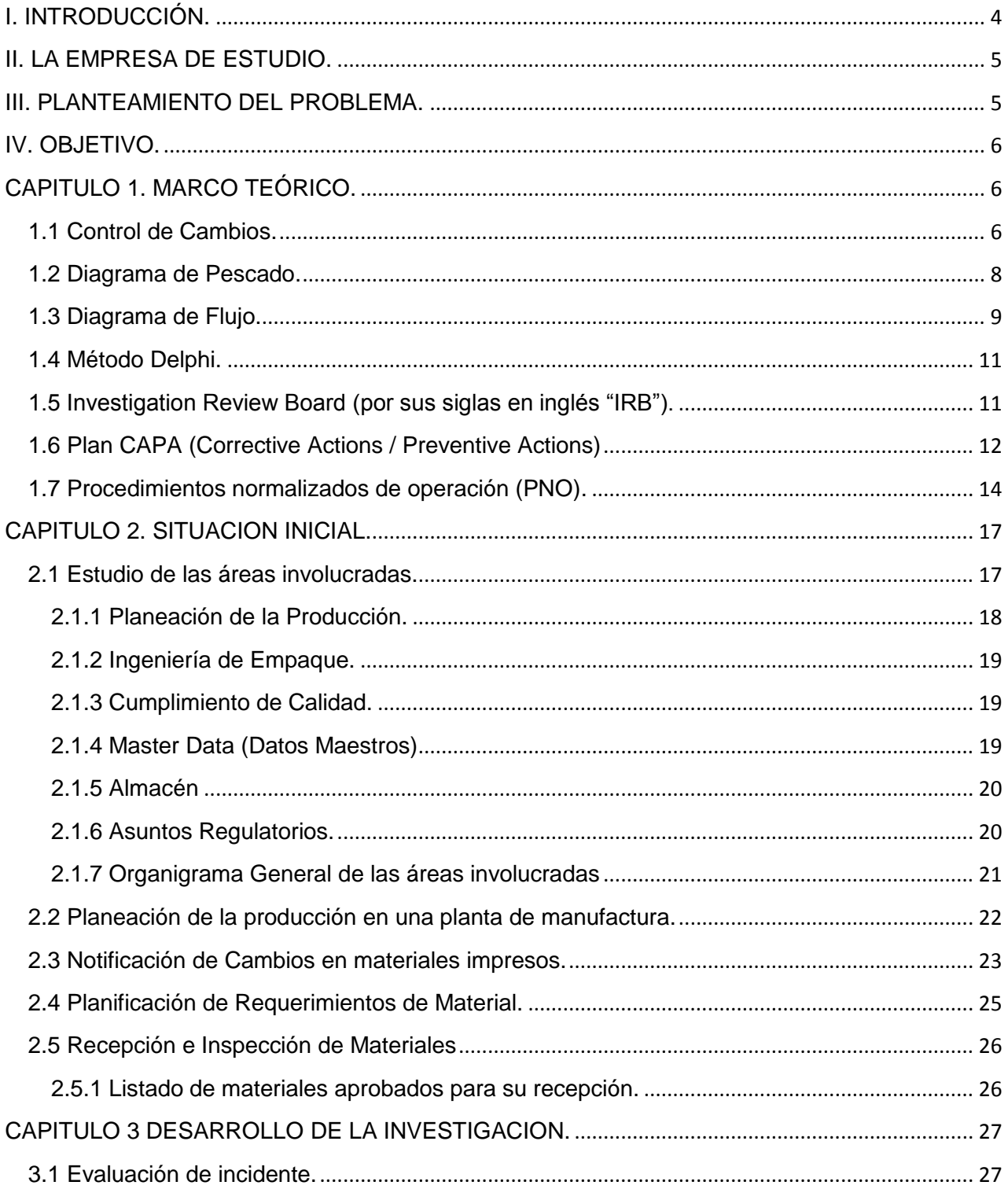

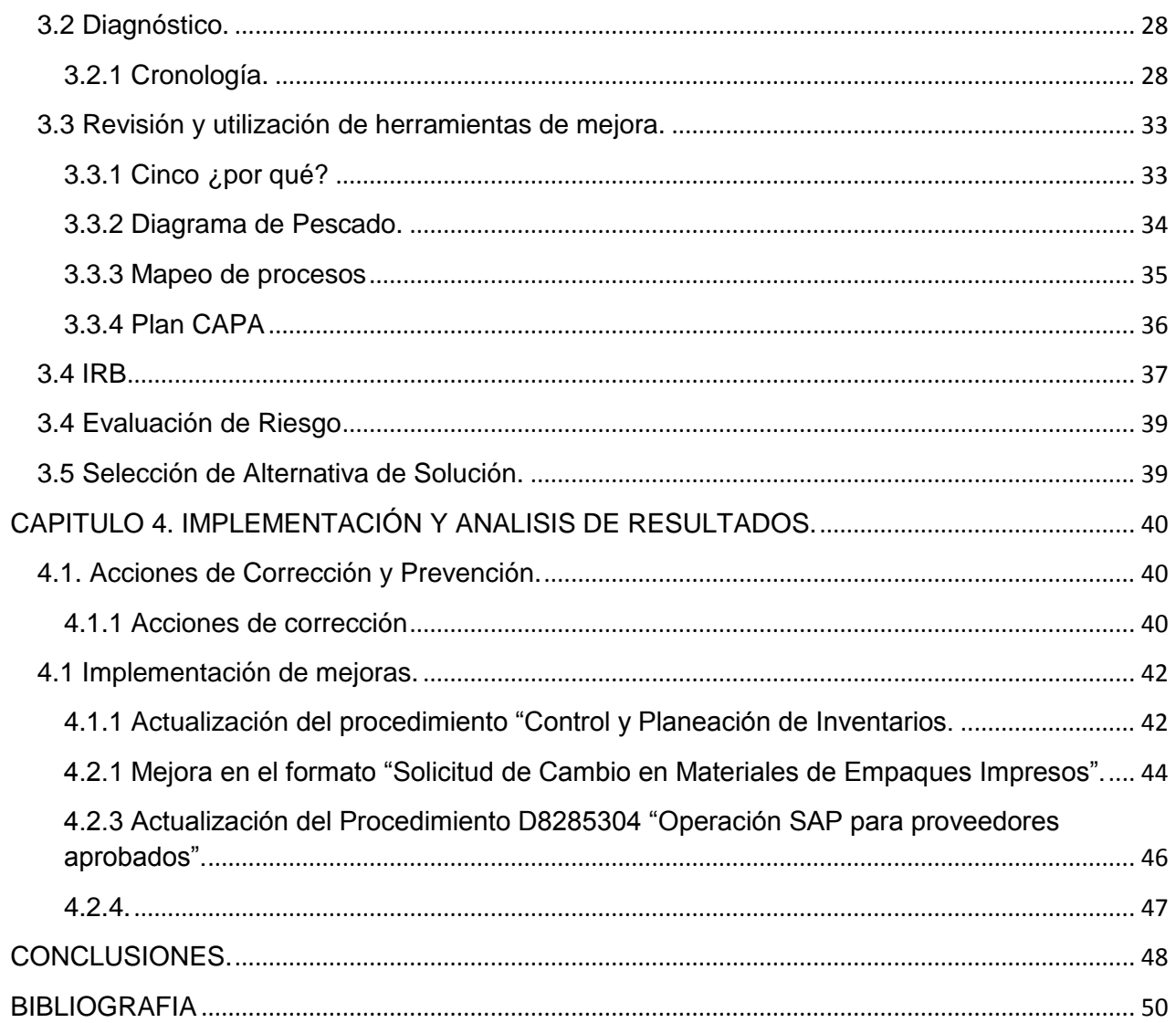

#### <span id="page-4-0"></span>**I. INTRODUCCIÓN.**

De acuerdo con una publicación de 2016 de la revista COFEPRIS podemos definir a los medicamentos de libre acceso o libre venta OTC" (por sus siglas en inglés, Over the counter) como *"aquellos medicamentos cuya venta, dispensación o suministro no requieren autorización o prescripción médica, son principalmente utilizados por los consumidores bajo su propia iniciativa y responsabilidad, con el fin de prevenir, aliviar o tratar síntomas o enfermedades leves ya que usualmente su uso, sus condiciones y las dosis autorizadas son seguras para el consumidor."*

Los medicamentos OTC, poseen 2 principales ventajas dentro de la Industria del consumo:

- Mejora de la accesibilidad: La disponibilidad hace que un medicamento sea más fácilmente accesible a los pacientes.
- Accesibilidad rápida: La capacidad de ir a la farmacia u otro establecimiento y anticipar el problema antes de una consulta al médico, adquiriendo el medicamento que sabe que necesitará de antemano para tratar sus síntomas.

Para el caso de nuestro país (México) existen 6 clasificaciones de cómo se vende o dispensa un medicamento. Dentro de las fracciones I a IV se indican aquellas presentaciones de medicamentos en los cuales es necesario presentar una receta, mientras que en las fracciones V y VI se refieren a los medicamentos que para su venta y suministro al público.

Específicamente la fracción V contempla a aquellos medicamentos sin receta, autorizados para su venta exclusivamente en farmacias.

En el caso de los medicamentos que se encuentran dentro de la fracción VI, éstos se podrán adquirir sin receta médica y pueden localizarse en otros establecimientos que no sean farmacias.

Debido a lo anterior se deriva la solicitud por la Entidad Sanitaria (Cofepris) que los fabricantes de los medicamentos siempre estén alineados a la NORMA Oficial Mexicana NOM-072-SSA1- 1993, Etiquetado de medicamentos.

Los productos que se fabrican dentro de la Planta de Manufactura sobre la cual se desarrolló el presente trabajo entran dentro de la fracción V y los cuales deberán actualizar la información impresa en sus materiales de empaque debido a un cambio en el nombre de la Razón Social a la cual pertenecen.

#### <span id="page-5-0"></span>**II. LA EMPRESA DE ESTUDIO.**

En junio de 2016 por decisiones de negocio una compañía dedicada al ramo de la Industria Farmacéutica decide vender una de sus plantas de manufactura de medicamentos OTC hacia una compañía enfocada en la Industria del consumo masivo.

Con esta operación, la compañía de consumo masivo adquiere la propiedad de 3 marcas de productos y es necesario realizar la actualización de los Registros Sanitarios de los medicamentos con la finalidad de indicar la nueva Razón Social a la que pertenece el sitio de fabricación.

El área de Asuntos Regulatorios de la compañía de consumo somete durante la última parte del año 2016 ante la Entidad Sanitaria correspondiente (Cofepris) la solicitud de cambio de Razón Social en los Registros Sanitarios de las marcas involucradas.

En febrero de 2017 la Entidad Sanitaria Cofepris notifica que los Registros Sanitarios están listos para las 3 marcas sometidas y se detona la necesidad de comenzar con la actualización de la información de los marbetes de los productos.

Se inicia durante el primer trimestre del año 2017 la actualización de las impresiones que llevaban los materiales de empaque primario y secundario (estuches, etiquetas y laminados) debido al requerimiento regulatorio para indicar una nueva Razón Social y así cumplir con las NOM-059-SSA1-2015, Buenas prácticas de fabricación de medicamento, y la NOM-072-SSA1- 1993, Etiquetado de medicamentos.

De las 3 marcas a las que será necesario realizar el cambio, existe un portafolio de 19 productos

#### <span id="page-5-1"></span>**III. PLANTEAMIENTO DEL PROBLEMA.**

La última semana de febrero 2017, mientras un proveedor de estuches realizaba una entrega de materiales en Almacén de la Planta, el operador de recepción en Almacén detecta que el material 1205180 "Estuche A3" no se encuentra dentro del listado de "Materiales aprobados para su recepción".

Esto debido a que el material 1205180 "Estuche A3" correspondía a una versión sin tener aún el cambio en la actualización de la nueva Razón Social.

Derivado de esto el área de Operaciones de Calidad detiene las operaciones de recepción de materiales impresos hasta no identificar la causa raíz de la entrega de material de una versión que está identificada como no vigente en dicho listado.

#### <span id="page-6-0"></span>**IV. OBJETIVO.**

Identificar la causa raíz por la cual uno de los proveedores de materiales impresos ha entregado material que está declarado como "No vigente" y proponer las medidas necesarias para evitar que ocurra con algún otro material de empaque que esté en proceso de cambio.

#### <span id="page-6-1"></span>**CAPITULO 1. MARCO TEÓRICO.**

#### <span id="page-6-2"></span>**1.1 Normas Oficiales Mexicanas.**

Según la Ley Federal sobre Metrología y Normalización se definen a las NOM de la siguiente manera:

Artículo 3, Fracción XI. Norma Oficial Mexicana*: la regulación técnica de observancia obligatoria expedida por las dependencias competentes, conforme a las finalidades establecidas en el artículo 40, que establece reglas, especificaciones, atributos, directrices, características o prescripciones aplicables a un producto, proceso, instalación, sistema, actividad, servicio o método de producción u operación, así como aquellas relativas a terminología, simbología, embalaje, marcado o etiquetado y las que se refieran a su cumplimiento o aplicación.*

Las Normas Oficiales Mexicanas (NOM) son de carácter obligatorio y son elaboradas por las dependencias del Gobierno Federal. Las NOM en México son parte esencial de un comercio justo y de calidad.

A través de las Normas Oficiales Mexicanas (NOM) se regulan las actividades de los sectores público y privado, en materia de salud, medio ambiente, seguridad al usuario, prácticas de comercio e información comercial, industrial y laboral, por las cuales se establecen la terminología, clasificación, directrices, especificaciones, atributos, características, métodos de prueba o las prescripciones aplicables a un producto, proceso o servicio.

Además, tienen la finalidad de establecer las características y/o especificaciones que deben reunir los productos y procesos cuando éstos puedan constituir un riesgo para la seguridad de las personas o dañar la salud humana, animal, vegetal, el medio ambiente general y laboral, o para la preservación de recursos naturales.

#### **1.1.1. Su estructura**

Además de conocer su papel, es esencial tener en cuenta cómo se integran para así poder identificarlas. Como si fuera un libro.

Por ejemplo: NOM-059-SSA1-2015, se componen de:

- **NOM**. Son las tres letras que especifican que se trata de una Norma Oficial Mexicana.
- **059.** Es la clave o código de la norma. Debe llevar un número que la identifique.
- **SSA1.** Son las letras definen a la secretaria o Dependencia encargada de emitir la Norma. En este caso se trata de la Secretaria de Salud.
- **2015.** Año en que fue redactada la Norma. La cual es publicada en el Diario Oficial de la Federación (periódico oficial del gobierno cuya función en la publicación de leyes, reglamentos, etc.)

#### **1.2 Control de Cambios.**

De acuerdo con la Norma Oficial Mexicana NOM-059-SSA1-2015, Buenas prácticas de fabricación de medicamento, un Control de Cambios se refiere a la evaluación y documentación de cualquier cambio que pudiera impactar en la calidad del producto.

Para que esto pueda ser correctamente registrado, debe existir un sistema de control de cambios que incluya la gestión de riesgos para la evaluación e impacto del cambio propuesto sobre los procesos, proveedores, sistemas críticos, sistemas computacionales, áreas, servicios, equipos, métodos analíticos, especificaciones, documentación, disposiciones regulatorias y calidad del producto.

Algunos de los puntos críticos para una buena ejecución de los controles de cambio son:

- Debe conformarse un Comité o Grupo Técnico integrado por representantes de las áreas involucradas y por el responsable de la Unidad de Calidad, quienes revisarán, evaluarán y aprobarán el cambio propuesto.
- Debe darse seguimiento a la implementación de los cambios aprobados y asegurar su cierre de acuerdo a lo previamente establecido.
- Determinar las medidas adecuadas que preceden a la implementación de un cambio, por ejemplo, pruebas adicionales, (re)calificación, (re)validación o la comunicación con los reguladores.

Algunas organizaciones utilizan algún software para fortalecer su sistema de gestión de calidad, medio ambiente y prevención no sólo con la finalidad de cumplir con los requisitos de las normas de referencia, sino también para fortalecer sus indicadores y registros ante cualquier proceso de auditoría.

Aquellas empresas que integran su sistema de gestión de calidad, medio ambiente y prevención con los sistemas existentes de gestión usualmente son más competitivas, tanto en la calidad del producto/servicio como en la reducción de costos.

#### <span id="page-8-0"></span>**1.3 Diagrama de Pescado.**

Los diagramas de pescado, también conocidos como diagramas causa-efecto, fueron desarrollados por Ishikawa a principios de los años cincuenta.

El método consiste en definir el origen/causa de un evento o problema y lo representamos como la "cabeza del pescado" posteriormente es necesario identificar los factores que contribuyen a su conformación, esto es, las causas y las representamos como las "espinas del pescado" unida a la columna vertebral y a la cabeza del pescado.

Por lo general, las principales causas se subdividen en cinco o seis categorías principales:

- Humanas
- Maquinaría o Equipo
- Métodos
- Materiales,
- Medio ambiente
- Administrativas

Cada una de las cuales se subdividen en subcausa que forman posibles causas del problema, un buen diagrama tendrá varios niveles de espinas y proporcionará un buen panorama del problema y de los factores que contribuyen a su existencia.

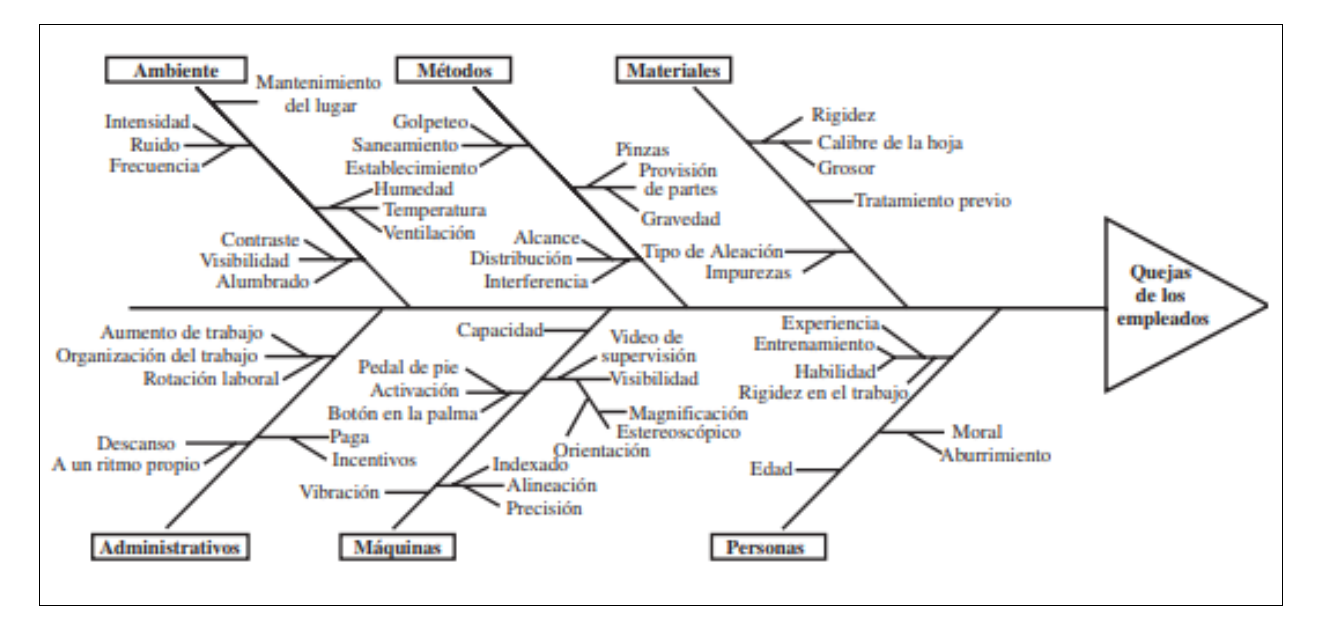

Figura 1. "Ejemplo de un Diagrama de Pescado.

#### <span id="page-9-0"></span>**1.4 Diagrama de Flujo.**

Un diagrama de flujo es la representación gráfica de un proceso. Es una muy útil herramienta para poder entender las diferentes fases de cualquier proceso, así como la interacción de las diferentes áreas dentro del proceso, por tanto, permite comprenderlo y estudiarlo para tratar de mejorar sus procedimientos.

Ventajas:

- Al presentarse el proceso de una manera objetiva, permite con mayor facilidad la identificación de las operaciones que pudieran ser áreas de oportunidad.
- Dentro de las empresas permite que cada integrante de la compañía se sitúe dentro del proceso, lo que conlleva a poder identificar perfectamente quien es su cliente y proveedor interno dentro del proceso y su cadena de relaciones, por lo que se mejora considerablemente la comunicación entre los departamentos y personas de la organización.
- Permiten definir los límites de un proceso. Con ayuda de los diagramas de flujo se facilita el entendimiento del alcance y responsabilidades entre áreas.

Las fases principales para poder realizar un efectivo diagrama de flujo son:

- Definir el proceso y concretar su alcance, es decir, identificar cuál es su inicio y final.
- Identificar las etapas intermedias y su relación. Indicar cada una de las actividades que son necesarias para llegar al final del proceso.
- Documentar cada una de las etapas. En este punto es necesario indicar el responsable, de realizar la actividad.
- Analizar el proceso actual desde el punto de vista deseado y confirmar sí define claramente el proceso.

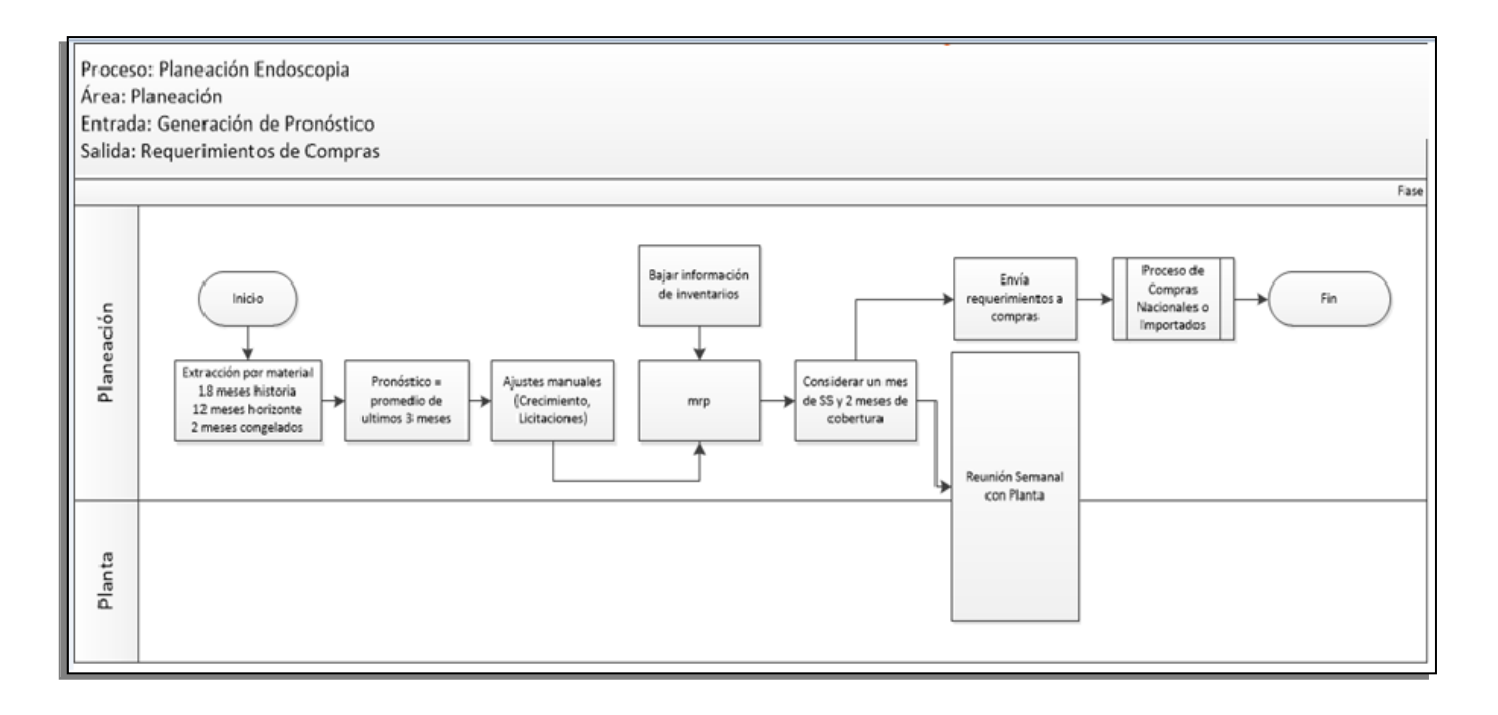

Figura 2. "Ejemplo de un Diagrama de Flujo"

#### <span id="page-11-0"></span>**1.4 Método Delphi.**

El método Delphi consiste en la selección de un grupo de expertos a los que se les pregunta su opinión sobre una cierta cuestión que se ha presentado. Las observaciones de los expertos se realizad en distintas rondas con el objetivo de conseguir un consenso con la mayor autonomía por parte de cada uno de los participantes.

Por tanto, la capacidad de predicción de la Delphi se basa en la utilización sistemática de un juicio intuitivo emitido por un grupo de expertos en distintas áreas.

Las fases por las cuales se realiza la Delphi son:

- Fase 1. Formulación del Problema.
- Fase 2. Elección de Expertos.
- Fase 3. Elaboración y lanzamiento de cuestionarios.
- Fase 4. Desarrollo práctico y explotación de Resultados.

La calidad de los resultados dependerá del cuidad que se ponga en la elaboración de los cuestionarios, la elección de los expertos consultados y la correcta definición del problema.

#### <span id="page-11-1"></span>**1.5 Investigation Review Board (por sus siglas en inglés "IRB").**

De acuerdo con las regulaciones por parte de la FDA (Food and Drugs Administration), el IRB es un grupo apropiadamente constituido de personas las cuales tienen designado la revisión y monitoreo de las investigaciones generadas dentro de la planta de Manufactura y que son un riesgo a los seres humanos.

Las investigaciones son abiertas ante el incumplimiento del algún procedimiento, política, normativa y/o por la falta de algún procedimiento que no soporte la realización de actividades.

Un IRB tiene la autoridad para aprobar, requerir modificaciones (para asegurar la aprobación de la investigación) o desaprobar la investigación. Durante esta revisión de grupo cumple una función crítica para garantizar la protección de los derechos y el bienestar seres humanos a los cuales va dirigido el producto.

El objetivo de la revisión del IRB es asegurar, tanto por adelantado como mediante una revisión periódica, que se tomen los pasos apropiados para proteger los derechos y el bienestar de los seres humanos. Para lograr este objetivo, los IRB usan un proceso grupal para revisar protocolos de investigación y materiales relacionados (por ejemplo, documentos de consentimiento informado y folletos de investigadores) para garantizar la protección de los derechos y el bienestar de los sujetos humanos de investigación.

### <span id="page-12-0"></span>**1.6 Plan CAPA (Corrective Actions / Preventive Actions)**

Los propósitos principales de un Plan CAPA son:

- Recolectar y analizar información que permita identificar los problemas actuales o potenciales asociados a la calidad del producto.
- Investigar los problemas de calidad con el producto y realizar las acciones correctivas y preventivas apropiadas.
- Validar o verificar la efectividad de las acciones preventivas y correctivas aplicadas.
- Comunicar las acciones preventivas y correctivas que son necesarias aplicar al resto del equipo de trabajo.

Para efectos del desarrollo de un Plan Capa es importante que se tengan en mente los siguientes conceptos:

No Conformidad: De acuerdo con la ISO 9000:2005, se refiere a cualquier incumplimiento de un requisito estipulado.

Acción Correctiva: De acuerdo con la ISO 9000:2005, definiremos como acción correctiva a la *"acción tomada para eliminar la causa de una no conformidad detectada u otra situación no deseable."*

Es importante mencionar que puede:

- Haber más de una causa para una no conformidad.
- La acción correctiva se toma para prevenir que algo vuelva a producirse, mientras que la acción preventiva se toma para prevenir que algo suceda.

Acción Preventiva: De acuerdo con la ISO 9000:2005, definiremos como acción preventiva a la *"acción tomada para eliminar la causa de una no conformidad potencial u otra situación potencial no deseable.*

Es importante mencionar que:

- Puede haber más de una causa para una no conformidad potencial no deseable.

- La acción preventiva se toma para prevenir que algo suceda, mientras que la acción correctiva se toma para prevenir que vuelva a suceder.

Para llevar a cabo un Plan CAPA usualmente se dividen en 4 etapas principales:

I. Establecer fuentes de datos y criterios.

Para esta etapa podemos dividir las fuentes de datos en 2 tipos:

- o Fuentes Internas. Como, por ejemplo: bitácoras, pruebas de inspección, registros de entrenamiento, historiales electrónicos.
- o Fuentes externas. Como, por ejemplo: métodos de control de proveedores, Clientes, consultar si han ocurrido eventos similares.
- II. Medición y análisis de fuentes de datos.

Para esta etapa será necesario analizar la información obtenida en la primera fase (I), como pueden ser los procesos, operaciones de trabajo, registros de calidad, productos involucrados y otras fuentes de datos de calidad para identificar las causas existentes y potenciales de producto no conforme u otros problemas de calidad.

III. Planes de Mejora.

Para obtener el o los planes de mejora existe una gran cantidad de herramientas para planificar las acciones por lo cual, dependerá de la situación y del personal encargado del Plan CAPA el elegir la metodología.

Es importante mencionar que el plan de mejora deberá estar enfocado en determinar la causa raíz de la no conformidad detectada durante el proceso, con lo cual se podrán identificar las acciones correctivas y preventivas necesarias.

La(s) acción(es) correctiva(s) y preventiva(s) tomada(s) para eliminar o minimizar los potenciales no conformidades deberán ser apropiadas para magnitud del problema y acorde con los riesgos encontrados.

Lo anterior debe ser documentado y notificar a los responsables sobre las tareas asignadas a cada área y fijar fechas comprometidas de entrega.

#### IV. Implementación

Las acciones correctivas y preventivas en la mayor parte de las ocasiones requieren implementar, actualizar y/o registrar cambios en los métodos y procedimientos actuales que así lo requieran para corregir y así prevenir problemas de calidad identificados.

Lo anterior debe ser documentado y una vez que se hayan completado las acciones deberá ser notificado a las áreas involucradas.

En ocasiones la entidad de Calidad indica un plazo para revisar la efectividad de las acciones tomadas y de esta manera reducir en medida de lo posible que se repita un evento no conforme.

#### <span id="page-14-0"></span>**1.7 Procedimientos normalizados de operación (PNO).**

Es un documento escrito que describe de manera clara y sencilla la secuencia de actividades que deben realizarse en un proceso.

Su principal función es establecer quién, cómo, dónde y cuándo debe realizar la actividad descrita.

Los PNO constituyen una herramienta de apoyo y consulta para el personal que interviene en sus procesos, las autoridades que lo requieran y para los interesados en conocer la forma en que se realizan cierto tipo de actividades.

Dentro de un Procedimiento Normalizado de Operación (PNO) generalmente contiene la siguiente información,

- Objetivo. Se indica dentro de este apartado la razón de ser del procedimiento
- Alcance. Describe al departamento, personal, producto, equipo los cuales tienen un impacto en el procedimiento.
- Definiciones. Área dentro del procedimiento donde se definen todos los términos y criterios utilizados para la buena comprensión del procedimiento.
- Responsabilidades. Se refiere a indicar las acciones que corresponden a determinado grupos de personas.
- Actividades. Es la parte crítica del PNO, en esta sección se realiza la descripción detallada del proceso.
- Diagrama de Flujo. Herramienta con la cual se busca que de forma gráfica haya un entendimiento resumido del proceso.
- Formatos. Espacio para indicar Formatos y Anexos que apliquen.
- Referencias. Se indican los procedimientos internos, externos, normativas y políticas que son citados durante las actividades.

- Histórico de Cambios. En esta parte se indicará el número de versión a la que corresponde el documento. Cada actualización del PNO es un número de versión y para cada una de éstas se indicará la fecha del cambio, la descripción del cambio, la persona que realiza el cambio y el número de versión correspondiente.

Ventajas de los PNO´s

- Dar una visión global y sistemática sobre cómo se realiza un proceso para cualquier individuo.
- Tener documentos de consulta para efectuar las actividades de trabajo.
- Es una buena fuente de áreas de oportunidad para eliminar tareas que no agregar valor al proceso.

#### **1.8 Poka Yoke**

Hace algunas décadas se tenía la creencia en la industria que los errores son inevitables y que la inspección mejora la calidad. Sin, embargo en 1960 el poka yoke fue desarrollado por Shingeo Shingo y cambio esta mentalidad.

Poka-yoke es un término japonés que significa:

- Poka: *"error no intencionado, equivocación…"* y
- Yoke: *"evitar"*, es decir, *"evitar equivocaciones".*

Shingeo Shingo desencantado ante la imposibilidad de alcanzar "0" defectos al final del proceso, ideó este método basado en la realización de trabajos "a prueba de errores".

El objetivo de un poka yoke es reducir o anular los defectos, por ello es importante comprender que:

- Los defectos son generados por errores.
- Las inspecciones destapan los defectos.
- No tiene sentido analizar el producto final cuando el defecto se produce en el trabajo.
- Es en el proceso donde hay que eliminar el error.
- Los errores subsanados no se han de volver a repetir.
- La clave es encontrar los errores antes de que estos se conviertan en defectos.
- La causa de los defectos recae en los errores de los trabajadores y los defectos son el resultado de continuar con dichos errores.

Por lo tanto, los errores al final del proceso se pueden corregir aplicando métodos que:

- Busquen la imposibilidad de que el operario pueda equivocarse en proceso.
- Que equivocándose sea tan evidente el defecto que tengamos tiempo para reaccionar y poder corregirlo.

El poka yoke puede diseñarse como alguno de los siguientes métodos:

- De control: Se diseña para impedir que el error se consume. Son los realmente efectivos ya que requiere de intervención inmediata. Paran la máquina o imposibilitan continuar el proceso.
- De Aviso: En este caso el error puede llegar a producirse, pero el dispositivo reacciona cuando va a tener lugar para advertir al operario del riesgo. Principalmente son avisos acústicos o luminosos. Son menos efectivos que los de control.

Los resultados de una buena aplicación de poka yoke son:

- Calidad alta. Si ponemos los medios necesarios para evitar errores, nuestra calidad aumentará.
- Disminución de retrabajos. Produciendo buena calidad no necesitamos repasar defectos, ahorrando tiempo y rentabilizando el producto que fabricamos.
- Cliente satisfecho. Los clientes satisfechos son un cheque en blanco para el crecimiento de la empresa.

#### <span id="page-17-0"></span>**CAPITULO 2. SITUACION INICIAL.**

#### <span id="page-17-1"></span>**2.1 Estudio de las áreas involucradas.**

Para poder utilizar una nueva versión de material de empaque era necesario realizar una serie de actividades entre distintas áreas para poder llevar a cabo su correspondiente actualización, a continuación, se mostrará dentro del Diagrama1 la serie de actividades iniciales que se tenían mapeadas para aplicar el cambio.

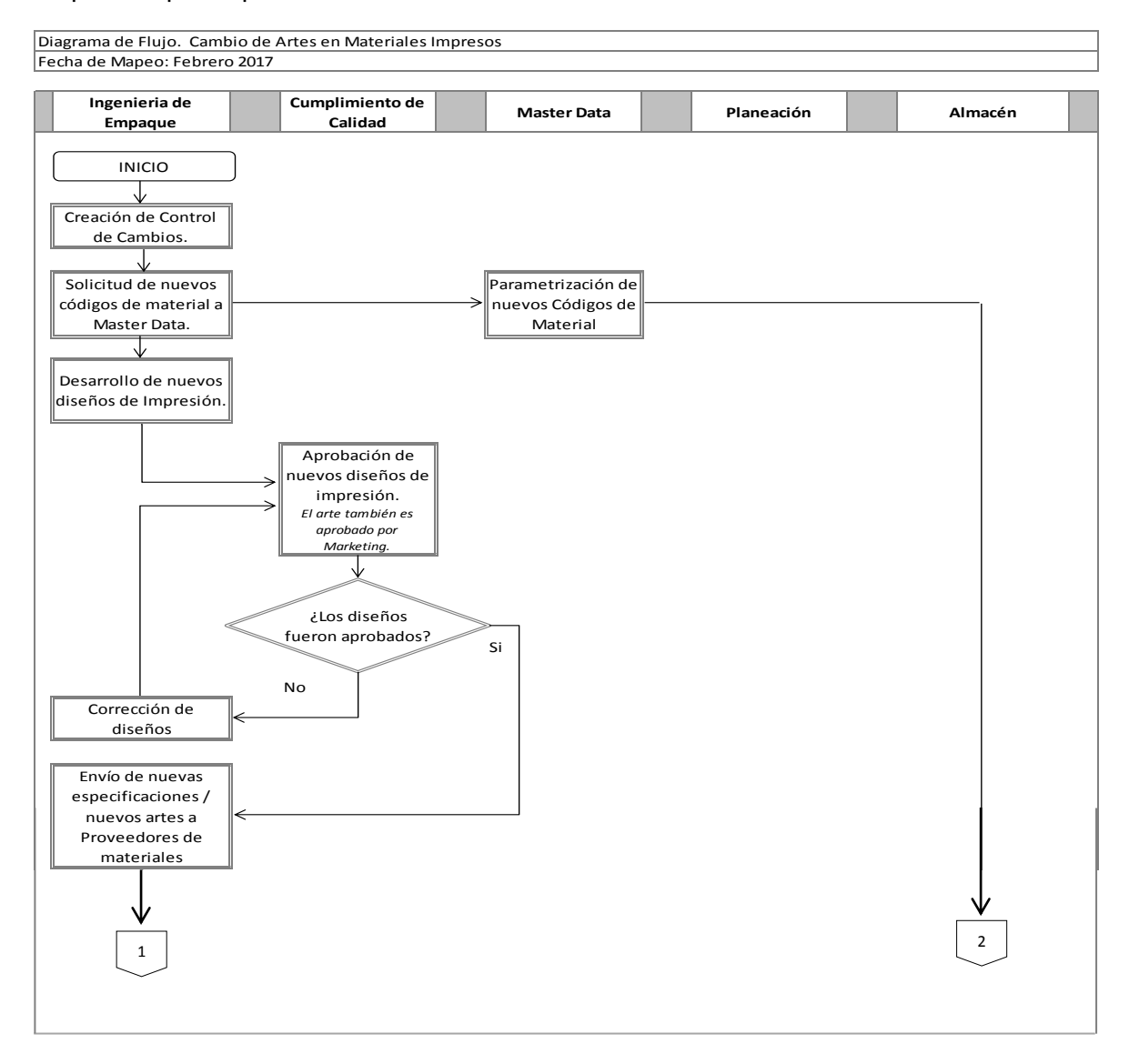

Actualización de a il Proceso Generación de Diagrama 1. Proceso para Cambio de Artes en Materiales Impresos parte 1

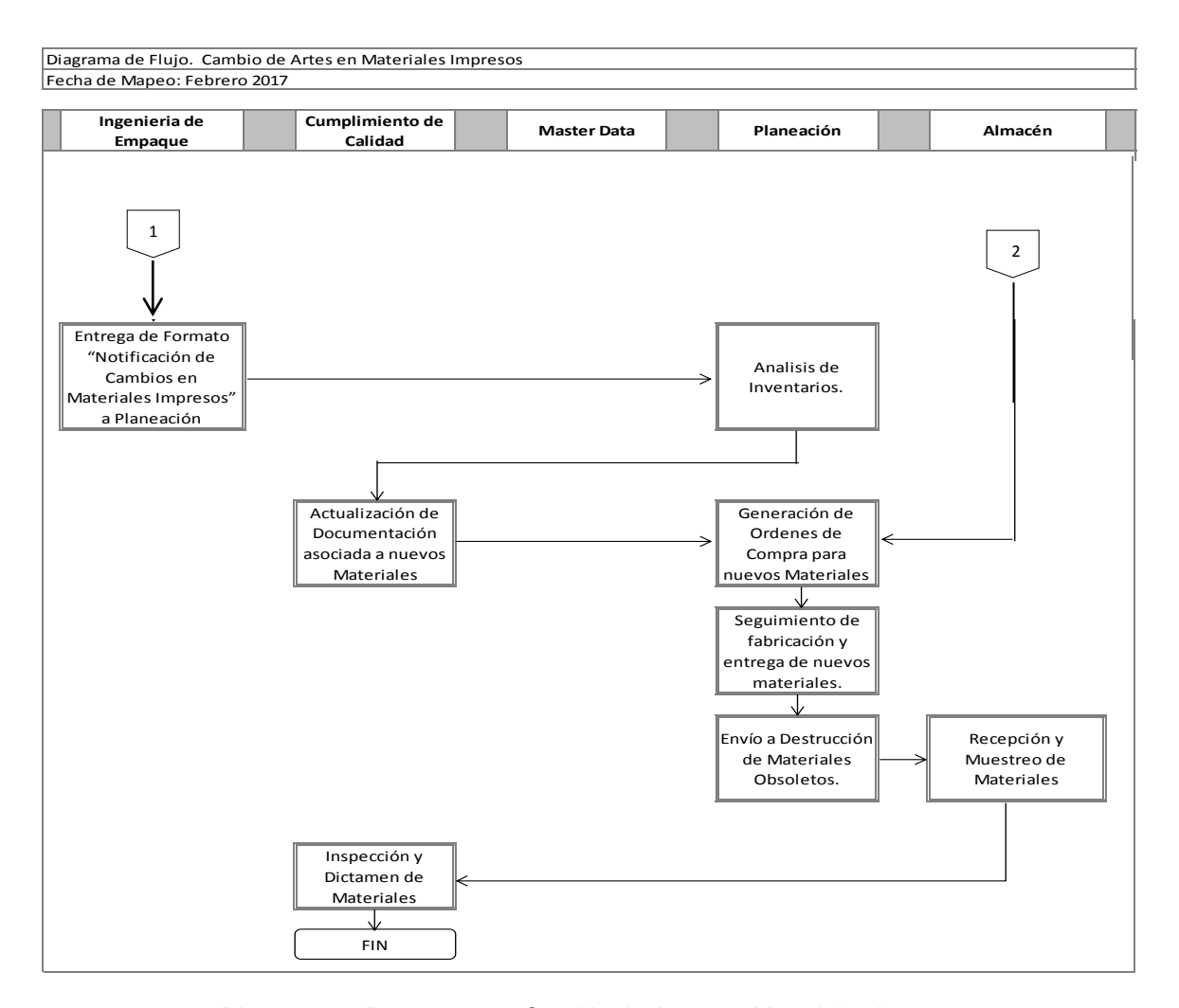

Diagrama 2. Proceso para Cambio de Artes en Materiales Impresos parte 2

#### <span id="page-18-0"></span>a Producc 2.1.1 Planeación de la Producción<mark>.</mark>

El área de Planeación de la Producción es la encargada de alinear los requerimientos para entrega de nuevos producir dentro de la fábrica, indicando los volúmenes requeridos de cada uno de los productos terminados con la finalidad de cumplir la demanda del mercado.

de Materiales nte pla Muestreo de A través del planeador comprador busca crear un eficiente plan de disponibilidad de materias materiales para fabricar. primas que a su vez está alineado el plan de producción y así garantizar el mejor flujo de

El resultado de estas actividades es un plan maestro de producción que busca cumplir con los requisitos de entrega del cliente, objetivos operacionales e indicadores financieros clave.

#### <span id="page-19-0"></span>**2.1.2 Ingeniería de Empaque.**

Tiene como principal objetivo garantizar que el producto terminado llegue en el mejor estado al consumidor final.

El área de ingeniería de empaque debe tener la total participación en la generación y entrega de información relacionada a cualquier modificación en los materiales de empaque o embalaje involucrados en el producto, siendo líderes en algunos casos para los proyectos de mejoras de proceso de acondicionamiento, almacenamiento, distribución y transporte del producto.

El porcentaje que representa el empaque llega en muchos de los casos hasta en un 50% del costo del producto.

#### <span id="page-19-1"></span>**2.1.3 Cumplimiento de Calidad.**

Su función principal es tener y seguir el conjunto de acciones planificadas y sistémicas, implementadas dentro del Sistema de calidad de la Compañía, con la finalidad de verificar la aplicación y cumplimiento de todos los requisitos y exigencias de las Normas GMP vigentes, en cada uno de los procesos que son llevados a cabo para entregar el producto terminado.

Al realizar cualquier actualización de materiales de empaque, con el fin de garantizar la rastreabilidad entre versiones es necesaria la creación de nuevos códigos asociados. Con lo anterior, el área de Datos Maestros en la encargada de la correcta configuración a nivel software.

Para el caso de la actualización de cualquier materia prima y/o material de empaque es necesario reflejarlo dentro del sistema ERP en la sección "Registro de Información de Calidad" (Quality Info Record, QIR). El cual sirve como una aprobación por parte del área de Calidad en la cual permite la compra y recepción de materiales con un proveedor autorizado.

#### <span id="page-19-2"></span>**2.1.4 Master Data (Datos Maestros)**

La Gestión del Maestro de Datos asegura la integridad de los datos maestros mediante su consolidación desde múltiples repositorios y su depuración. Para el caso de la compañía en la cual se realiza el presente documento, el área de Datos Maestros es la responsable de garantizar la calidad y confiabilidad de los datos cargados dentro del software del ERP (Enterprise Resource Planning).

Al realizar cualquier actualización de materiales de empaque, con el fin de garantizar la rastreabilidad entre versiones es necesaria la creación de nuevos códigos asociados. Con lo anterior, el área de Datos Maestros en la encargada de la correcta configuración a nivel software.

Para el caso de la actualización de cualquier material, es necesario reflejarlo dentro del ERP en la sección "Registro de Información de Calidad" (Quality Info Record, QIR). Este es un parámetro que permite la compra y recepción de materiales con su proveedor autorizado.

#### <span id="page-20-0"></span>**2.1.5 Almacén**

Sin bien el área de Almacén se encarga, de manera general, de garantizar el abasto suficiente de los materiales productivos dentro la planta así como el manejo adecuado y custodia del stock.

Dentro del proceso de cambio y actualización de materiales de empaque, tiene la responsabilidad de verificar que los nuevos materiales que se reciben cumplan con la calidad, especificaciones establecidas en los pedidos, requisiciones o contratos, otorgando en su caso, la conformidad correspondiente al proveedor. Dicho de este modo, son el primer filtro para identificar un posible fuera de especificación.

#### <span id="page-20-1"></span>**2.1.6 Asuntos Regulatorios.**

Es el área encargada entre otras muchas actividades de desarrollar de estrategias regulatorias locales/globales para los nuevos productos, colaboran con las entidades reguladores del mundo para establecer las normas que rigen las nuevas tecnologías, apoyar en actividades de desarrollo clínico, preparar las presentaciones regulatorias y garantizar el cumplimiento de las normas en todo el ciclo de vida de un producto.

Esta área se encuentra ubicada en una locación distinta al sitio donde se realiza el presente trabajo, sin embargo, como se mencionó en párrafo anterior con ayuda de esta área se garantiza que la actualización de los cambios de materiales de empaque se realice de acuerdo a las normas establecidas dentro del país donde se distribuyen los productos.

### <span id="page-21-0"></span>**2.1.7 Organigrama General de las áreas involucradas**

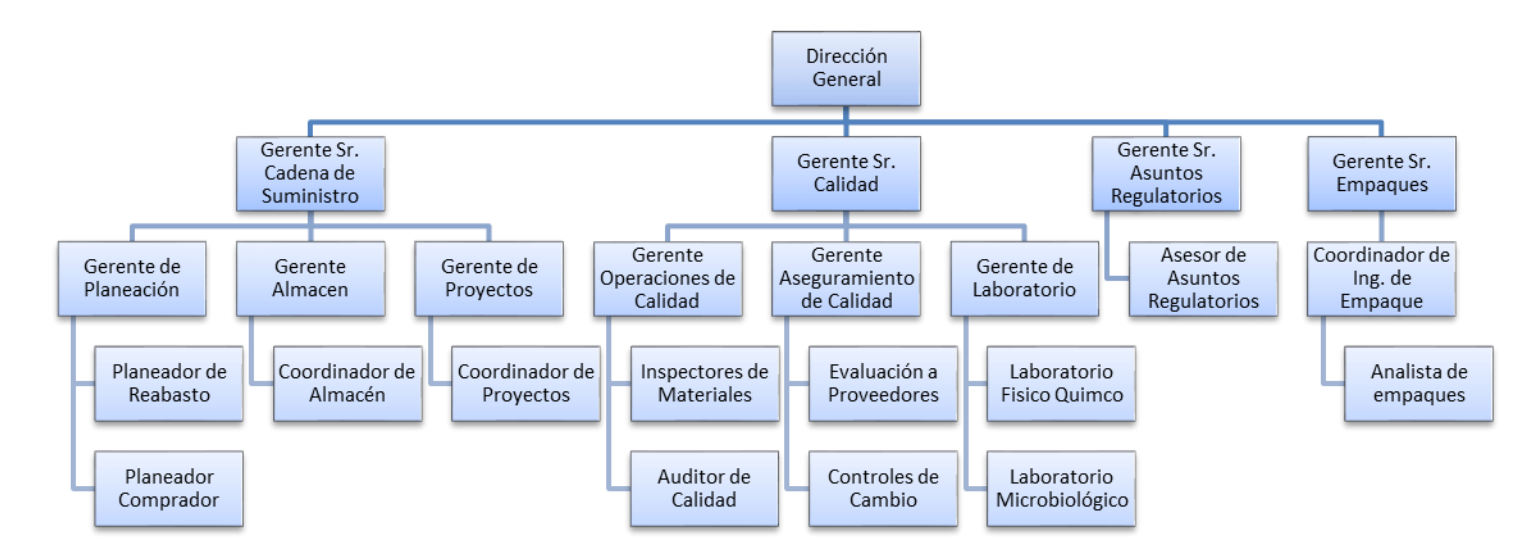

Diagrama 3. Organigrama General de las áreas

#### <span id="page-22-0"></span>**2.2 Planeación de la producción en una planta de manufactura.**

Como parte de las actividades semanales realizadas por el Planeador de Re abasto se encuentra la actualización, en caso de ser necesario, del plan maestro de producción. Esta actualización dependerá la cantidad de producto terminado que haya indicado el equipo de Planeación de la Demanda, esto con base en sus requerimientos de los clientes.

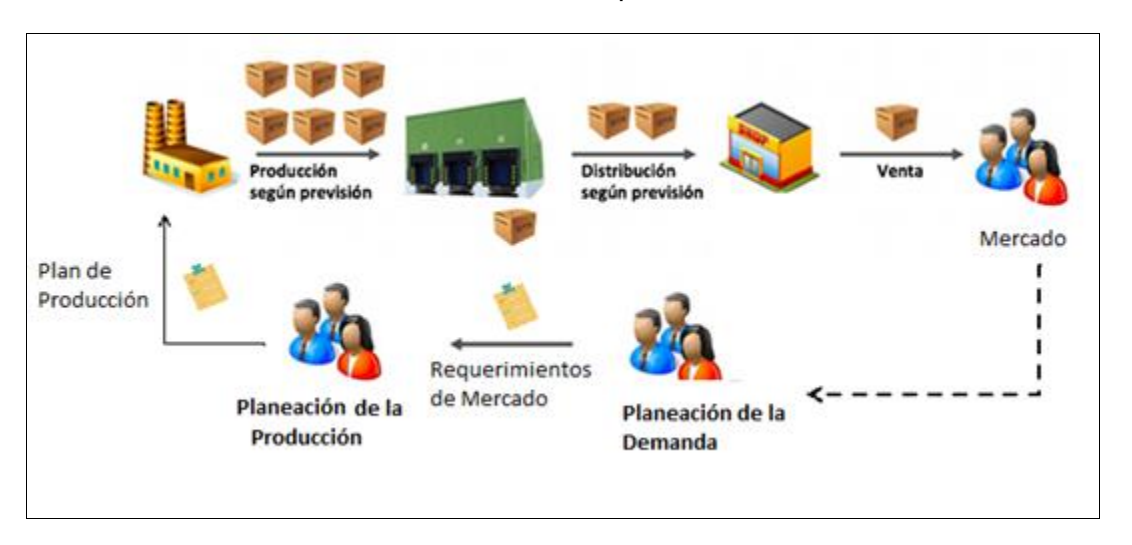

Figura 3. Ejemplo de Comunicación de la Demanda

La capacidad de reconocer cambios más significativos en el mercado permite definir y/o actualizar el plan maestro de producción, por lo que la versatilidad para atender cambios en la demanda, la velocidad de fabricación con los más altos estándares de calidad y lograr atender los incrementos de mercado son factores claves para el Planeador de Re abasto.

El Planeador de Re abasto a través del programa maestro de producción (MPS, Master Production Schedule), proporciona los requerimientos de productos a un nivel superior (sólo de producto terminados). Dentro de este programa se indican las cantidades (de acuerdo al tamaño de lote) y fechas que se deben producir los productos.

Los elementos críticos para el manejo de un MPS para un seguimiento mensual son:

- SKU
- Niveles de Inventario actuales.
- Demanda del cliente.
- Cantidad de Productos a Producir durante el mes.
- Balance de Inventario a cierre de Mes: Inventario Actual Demanda + Material Producido.

Cualquier cambio en la demanda durante el periodo de cambio de materiales impresos es necesario que el Planeador de Re Abasto informe al resto de las áreas involucradas para definir las acciones a tomar para atender un incremento o aumento de la cantidad a producir. Esto debido a que podría comprometerse la disponibilidad de materiales de empaque en cualquiera de sus versiones (con impresiones actualizadas o sin actualizar).

#### <span id="page-23-0"></span>**2.3 Notificación de Cambios en materiales impresos.**

Ante cualquier cambio relacionado a materiales impresos, el área de Ingeniería de Empaque debe comunicar al área de Planeación a través del formato "Notificación de Cambio en Materiales Impresos" (Véase Imagen 1), esto con la finalidad de comunicar de forma clara un próximo cambio de materiales.

- o Producto Terminado Afectado: Código y Descripción.
- o Tipo de Producto: Nacional o Importado
- o Razón del Cambio: Regulatorio, Diseño/Imagen, Código de Barras, Dimensiones.
- o Materiales Afectados: Etiqueta, Estuche, Instructivo, Aluminio y/u Otro.
- o Descripción del cambio. En caso de ser cambio por marbete es necesario incluir la fecha del oficio de registro.
- o Número de Control de Cambios que asignó el sistema de Gestión de Calidad.

Adicionalmente, se indicará la información específica de los materiales a modificar:

- o Tipo de Material. (Etiqueta, Estuche, Instructivo, Aluminio)
- o Código de Material Actual.
- o Nuevo Código de Material.
- o Descripción del Material.

De acuerdo a la "Razón de Cambio" el área de Ingeniería de Empaque definirá al área de Planeación el método por el cual se manejará el cambio. Siendo 3 opciones posibles:

- $\circ$  Se podrán utilizar los materiales actuales hasta el agotamiento de inventarios sin límite de tiempo.
- o Será necesario utilizar nuevos materiales a partir de la siguiente orden de compra y usar los nuevos materiales a partir de la fecha indicada por Planeación.
- o Utilizar los nuevos códigos inmediatamente. Queda restringido la utilización de materiales actuales.

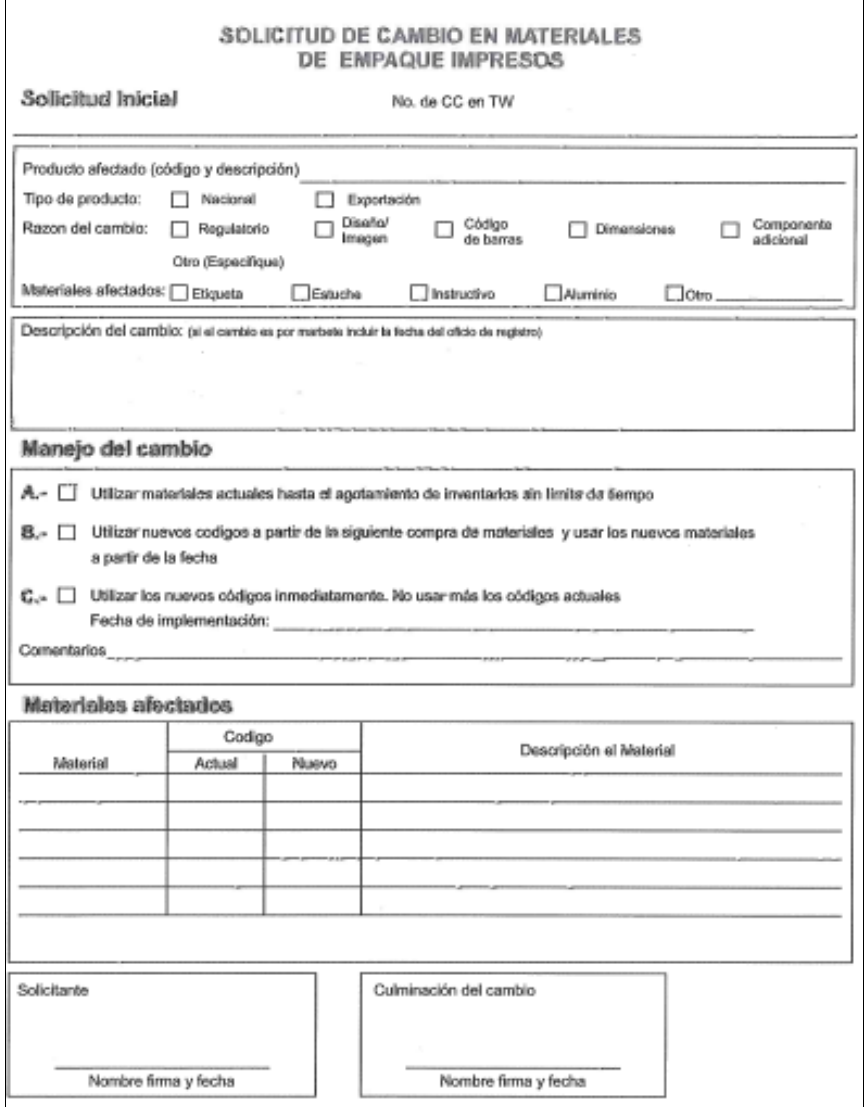

Imagen 1. Parte del Formato "Notificación de Cambios en Materiales Impresos" que es llenado por Ingeniería de Empaque

Con esta información el área de Planeación deberá indicar los niveles de inventarios de cada uno de los materiales involucrados y la fecha de aplicación del cambio.

A partir de la fecha de aplicación del cambio indicada por Planeación, el área de Ingeniería de Empaque notifica al área de Aseguramiento de Calidad. De esta forma toda el área de Calidad conocerá a partir de qué fecha deberá dar de baja los códigos obsoletos y dar de alta los nuevos códigos en los sistemas:

- Portal de especificaciones e Inspección de Materiales.
- Lista de Materiales.
- Listado de materiales aprobados para su recepción.

#### <span id="page-25-0"></span>**2.4 Planificación de Requerimientos de Material.**

La Planeación de Requerimientos de Materiales traduce un Plan Maestro de Producción en necesidades de materias primas, en fechas y cantidades.

Para implementar el cambio de la Razón Social en los materiales impresos, es necesario que el Planeador Comprador realice un análisis de existencias de los materiales a modificar.

Lo anterior con la finalidad de proporcionar una "Fecha de implementación" dentro del formato "Notificación de Cambios en materiales impresos" en la sección "Análisis de Inventario".

El objetivo de esta información es buscar el periodo de tiempo en el cual se tenga la menor cantidad de material remanente.

Finalmente, dentro del formato el área de Planeación indicará de acuerdo a la Opción indicada por Ingeniería de Empaque (Véase Imagen 2).

- La cantidad de Inventario Actual.
- La fecha de implementación de los nuevos materiales dentro de las Listas de Materiales.
- El valor monetario del Inventario Remanente.
- Autorización por el Gerente de Planeación.

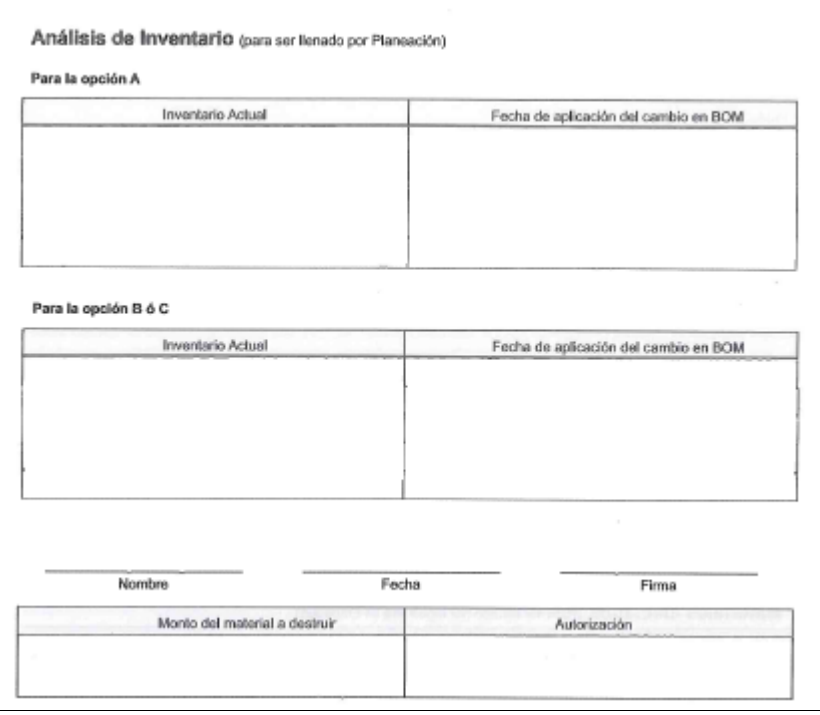

Imagen 2. Parte del Formato "Notificación de Cambios en Materiales Impresos" que es llenado por Planeación.

#### <span id="page-26-0"></span>**2.5 Recepción e Inspección de Materiales**

La recepción de los materiales se realiza por los operadores de Almacén y es de acuerdo de acuerdo al procedimiento D8276123 vigente "Recepción y Manejo de Materiales" en el cual se enuncia claramente que ningún material productivo puede ser recibido por Almacén si no se encuentra dentro del documento electrónico D8271262 "Listado de materiales aprobados para su recepción".

El muestreo del material de empaque se realiza de acuerdo al procedimiento D8299854 vigente "Inspección y muestreo de materiales" y se entrega el formato D8275914 vigente "Reporte de inspección" junto a la factura y el Certificado de Análisis (CoA) de proveedor al área de Operaciones de Calidad quien a su vez ejecuta su proceso de Inspección y dictamen de acuerdo al procedimiento D8272747 "Inspección y dictamen de materiales de empaque y envase".

#### <span id="page-26-1"></span>**2.5.1 Listado de materiales aprobados para su recepción.**

El área de Aseguramiento de Calidad es el área Responsable de este listado, dentro de él se indican cada uno de los códigos activos de materiales autorizados para recibirse dentro del Almacén de materiales productivos.

Dentro del listado se indicada para cada material:

- Código de Material
- Descripción del Material.
- Tipo de Material. (Excipiente, Materia Prima, Tapa, Botella, Estuche, Etiqueta, etc.)
- Nombre del Proveedor Autorizado.
- Dirección del Proveedor Autorizado.

Cualquier modificación a este listado es a través de un control de cambios y con previa revisión de los responsables del área de Aseguramiento de Calidad.

#### <span id="page-27-0"></span>**CAPITULO 3 DESARROLLO DE LA INVESTIGACION.**

#### <span id="page-27-1"></span>**3.1 Evaluación de incidente.**

El 22 de Feb durante la recepción en Almacén del Proveedor de Estuches, el operador de Almacén detecta que el material Estuche A3 / Código: 1205180 no se encuentra dentro del listado de materiales aprobados, ya que éste se actualizó de acuerdo al Control de Cambios PR# 203343 "Aprobación / Actualización de Nuevos Artes" en el que se indica como código vigente el material 3042515, volviéndose obsoleta cualquier otra versión del material.

El operador de Almacén notifica a las áreas de Planeación y Aseguramiento de Calidad con la finalidad de determinar sí se recibirá o devolverá el material al proveedor.

Con lo anterior y debido a que ningún material puede permanecer en las instalaciones de la compañía sin tener un ingreso en sistema se toman las siguientes acciones inmediatas:

- El Planeador Comprador se comunica con el proveedor y le solicita retirar el material de las instalaciones hasta que se haya aclarado la razón por la cual se ha solicitado un material en proceso de obsolescencia.
- Se hace una revisión de los códigos en proceso de actualización con la finalidad de identificar sí hay materiales con pedidos solicitados a los proveedores y que puedan presentar este mismo incidente.

Se documenta el incidente en el formato de Evaluación de Incidentes y se procede con la creación de la Investigación 233467 / Tema: Material sin estar incluido dentro del listado de materiales aprobados. / Nivel de Riesgo: Medio

En este capítulo se describirán la serie de actividades y herramientas que fueron utilizadas para poder determinar la causa raíz y las propuestas de mejora dentro de los procesos existentes.

La metodología utilizada fue generada en conjunto por las áreas de Mejora Continua y Operaciones de Calidad; en la cual a partir de una cronología busca averiguar los "factores causales" del incidente para los que posteriormente con ayuda de las herramientas de la Mejora Continua se buscará eliminar estos puntos débiles y/o evitar su recurrencia.

#### <span id="page-28-0"></span>**3.2 Diagnóstico.**

De acuerdo con la metodología utilizada, para poder identificar la causa raíz del incidente, así como para proponer la(s) propuesta(s) de mejora y evitar que ocurra nuevamente el evento comenzaremos con una cronología de los eventos que están asociados a la actualización de los materiales de empaque.

La generación de la cronología comenzará a partir de la creación del control de cambios asociado al cambio de versiones de los materiales impresos de empaque PR# 203343 "Aprobación de Nuevos Artes", esto debido a que esta herramienta funciona como un filtro a la identificación de las actividades "críticas" del proyecto y de este modo llevar a cabo una implementación efectiva y fluida.

#### <span id="page-28-1"></span>**3.2.1 Cronología.**

El 22 de Ene el área de Ingeniería de Empaque abre el control de cambios PR# 203343 "Aprobación de Nuevos Artes" en el cual se documenta como objetivo: la actualización de los materiales impresos de empaque debido al cambio de razón social de la Planta de Manufactura".

El 23 de Ene se somete el control de cambios PR# 203343 para su evaluación de impactos a las áreas de:

- Ingeniería de Empaque.
- Planeación.
- Asuntos Regulatorios.
- Finanzas
- Almacén
- Operaciones de Calidad.
- Producción.
- Tecnología Farmacéutica.
- Compras

El 02 de Feb, todas las áreas involucradas documentan sus evaluaciones de impactos en sistema de Gestión de Cambios, teniendo como evaluaciones los siguientes puntos:

■ Ingeniería de Empaque.

Impacto: Sí hay impacto en el área

- *Se requiere la generación de un nuevo plano de especificaciones donde se actualicé la razón social en los materiales impresos de empaque (estuches, etiquetas, laminados).*
- *Envío y aprobación de nuevas especificaciones a los proveedores de materiales impresos de empaque.*
- *Actualización de listas de materiales (BOM) de acuerdo con la fecha de implementación que indique planeación.*

▪ Planeación.

Impacto: Sí hay impacto.

- *Se requiere realizar un análisis de existencias de materiales impresos con la finalidad de determinar el plazo requerido para agotar el inventario. El remanente del inventario que ya no pueda utilizarse deberá solicitarse su bloqueo al área de Operaciones de Calidad y enviado a destrucción.*
- Asuntos Regulatorios.

Impacto: Si hay impacto.

- *Documentar el sometimiento a la entidad sanitaria (Cofepris) sobre la notificación/solicitud de los registros sanitarios con la nueva razón social.*
- Finanzas.

Impacto: No hay impacto,

- *Al tratarse de un cambio de versiones sin modificar el costo estándar de los productos terminados no requiere hay actividades que deban ser modificadas por el área de Finanzas.*
- Almacén.

Impacto: No hay impacto.

- *Dado que será una actualización de versiones, el área de Almacén realizará su recepción y surtido a producción de acuerdo a la información aprobada dentro los sistemas vigentes.*
- Operaciones de Calidad.

Impacto: Si hay impacto.

- *Una vez que la especificación haya sido aprobada a los proveedores por el área de Ingeniería de Empaque, se requiere de la actualización de listado de materiales aprobados.*
- *Aprobación de la lista de materiales (BOM) para su efectividad en sistema ERP.*
- *Actualización de especificaciones en sistema para realizar su inspección y dictamen.*
- *Liberar dentro del sistema ERP el Registro de Información de Calidad (Quality Info Record, QIR) para los nuevos materiales y bloquear los códigos a ser obsoletos.*
- Producción.

Impacto: No hay impacto.

- A partir de la fecha aprobada por el área de Operaciones de Calidad para la lista de materiales, se actualizará automáticamente dentro del ERP las instrucciones de trabajo (Master Batch Record, MBR) el requerimiento para surtir los nuevos materiales impresos.
- **•** Tecnología Farmacéutica.

Impacto: No hay impacto.

- *Dado que no habrá un cambio en la fórmula del producto o en el material de empaque validado, no hay requerimientos que deban realizarse por el área.*
- Compras.

Impacto: No hay impacto.

• La actualización de los empaques no tiene un cambio de especificación mayor en el producto, el precio vigente de compra no debe actualizarse.

El 10 de Feb el área de Ingeniería de Empaque, como parte de las actividades requeridas dentro de la evaluación de impactos, en el control de cambios PR# 203343 "Aprobación de Nuevos Artes" asignó las siguientes tareas al área de Aseguramiento de Calidad:

- Actualización del listado D8271262 "Listado de Materiales Aprobados para su recepción" con los nuevos códigos de materiales.

- Liberar dentro del sistema ERP el Registro de Información de Calidad (Quality Info Record, QIR) para los nuevos códigos de material a utilizar, así como el bloqueo de los códigos a ser obsoletos.

La fecha de cierre de estas actividades quedó indicada para el 17 de Feb, esto debido a que el área de calidad informó que era necesario tener esta actividad realizada para poder aprobar el nuevo diseño de impresión.

De forma paralela a la asignación de estas actividades y estipulación de fecha de cumplimiento, el 09 de Feb, el área de Planeación recibe el requerimiento adicional a lo considerado en el plan de producción considerado para todos los productos terminados para llenar un nuevo canal de venta.

El área de Planeación en respuesta a este requerimiento, revisa con producción las alternativas para incrementar el volumen a producir y a su vez el Planeador Comprador procede con la revisión de materiales para garantizar la continuidad del nuevo plan de producción.

El 22 de Feb el Operador de Almacén, notifica al Encargado de Evaluación de Proveedores sobre que el material que estaba recibiendo: estuche A3 / Código: 1205180 con Orden de Compra: 4500330966 por la cantidad de 700,000 piezas, no está dentro del listado de proveedores aprobados para su recepción.

El mismo día el Encargado de Evaluación de Proveedores informa que el material estuche A3 / Código: 1205180 fue actualizado en el listado de "Materiales aprobados para su recepción" Versión 10 de TDS por el código 3042515 derivado del control de cambios PR# 203343 "Aprobación de Nuevos Artes"

El mismo día el área de Operaciones de Calidad cuestiona al Planeador Comprador sobre la fecha en que colocó la Orden de Compra con el proveedor y el por qué se recibe esta versión del material que está en periodo de agotamiento.

Esto debido a que, de acuerdo con el control de cambios asociado, se actualizó el sistema ERP el pasado 17 de Feb.

El mismo 22 de Feb el Planeador Comprador informa que el material estuche A3 / Código: 1205180 fue solicitado el día 10 de Feb como una urgencia derivado de un incremento en la demanda por el mercado del producto terminado asociado Código: 1180756

Se revisan las fechas indicadas dentro del control de cambios PR# 203343 y se identifica que la fecha de cierre asignada para el área de Operaciones de Calidad no fue considerándose el periodo aprobación de nuevos diseños de impresión y tampoco el periodo de agotamiento de materiales vigentes.

Por lo anterior, no los nuevos diseños no podrían solicitarse debido a que estaban en periodo de aprobación y tampoco era posible recibir materiales que no estuvieran dentro del listado D8271262 "LISTADO DE MATERIALES APROBADOS PARA SU RECEPCIÓN".

El Planeador Comprado solicita al proveedor que recoja el pedido y sea llevado a su Almacén hasta nuevo aviso.

El 23 de Feb, se convoca a una reunión entre las áreas de Planeación, Operaciones de Calidad e Ingeniería de Empaque con la finalidad de definir las acciones a seguir para continuar con el nuevo plan de producción comprometido.

Se acuerda entre las áreas que, debido al cierre de las actividades, será necesario proceder con la apertura la desviación PR: 233467 "Estuche sin estar incluido dentro del listado de materiales aprobados para su recepción" para recibir el material solicitado.

El siguiente diagrama de Gantt se presenta de forma resumida las actividades realizadas durante el mes de febrero,

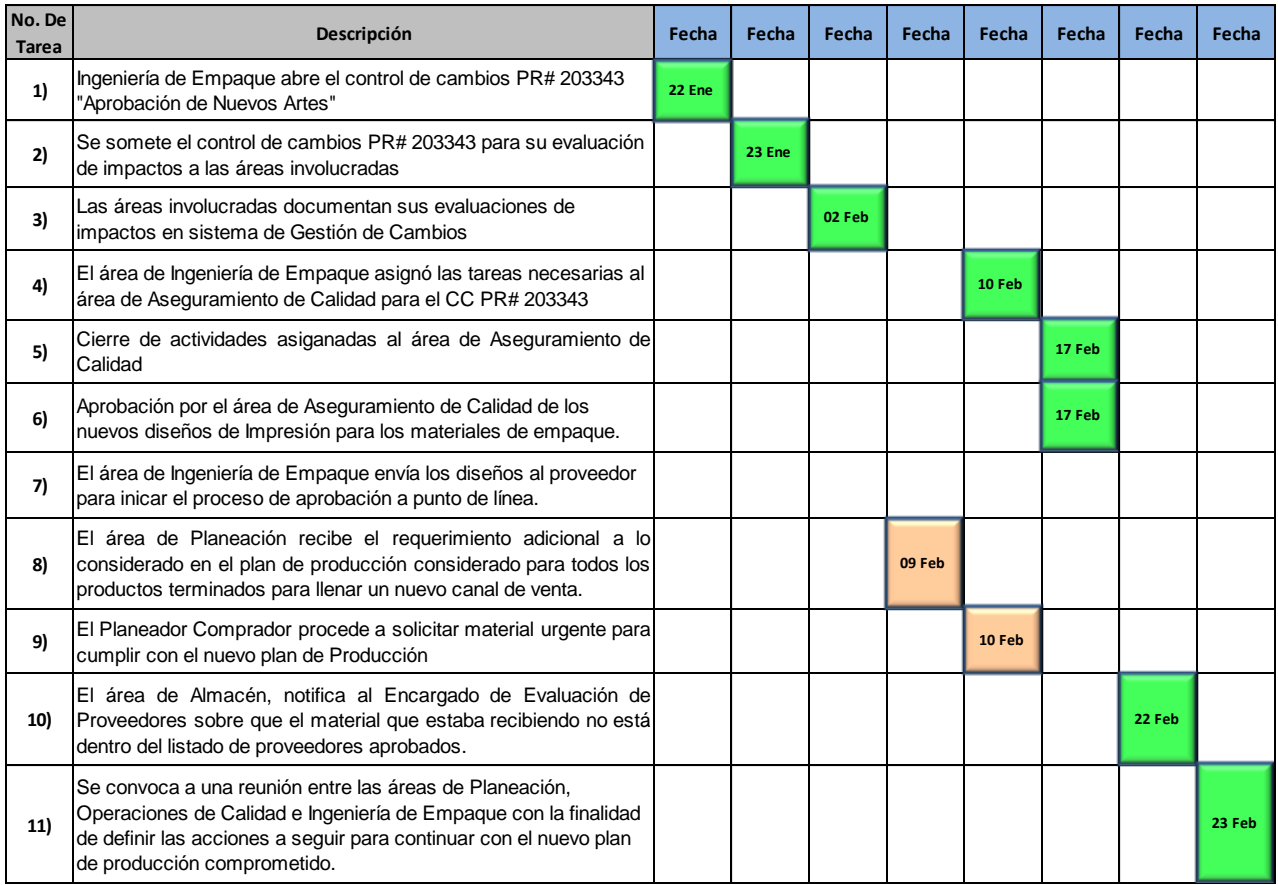

Diagrama 4. Gantt Incremento de Demanda vs Control de Cambios PR# 233467

#### <span id="page-33-0"></span>**3.3 Revisión y utilización de herramientas de mejora.**

#### <span id="page-33-1"></span>**3.3.1 Cinco ¿por qué?**

**1)** ¿Por qué el material que entregó el proveedor de estuches no estaba dentro del listado de Materiales Aprobados?

Porque se eliminó de acuerdo a la tarea asignada por el control de Cambios PR# 233467 con fecha de realización: 17 de Feb.

**2)** ¿Por qué se eliminó este material del listado?

Porque de acuerdo al procedimiento de actualización del listado de proveedores sólo es posible tener una versión de material de empaque aprobado.

**3)** ¿Por qué sólo es posible tener una versión de material de empaque aprobado?

Porque de esta manera se evita el ingreso de materiales impresos obsoletos.

**4)** ¿Por qué fue indicada esa fecha de actualización del listado sí se tenían recepciones pendientes?

Porque de esta manera, el área de Ingeniería de Empaque, podría compartir los diseños al proveedor para comenzar a realizar las pruebas/aprobaciones a punto de línea de los nuevos empaques.

**5)** ¿Por qué no se consideró el plazo de agotamiento de materiales?

Porque la fecha de realización o cumplimiento de actividades, la asigna el originador del control de cambios y no se consultó sobre las tareas previas para que no hubiera impactos en la disponibilidad del producto.

#### <span id="page-34-0"></span>**3.3.2 Diagrama de Pescado.**

En el siguiente diagrama se enuncian posibles causas por las cuales el estuche A3 / Código: 1205180 no se encontraba dentro de Listado de Materiales aprobados y de acuerdo a lo analizado de señala en un cuadro de color rojo la causa más probable del problema.

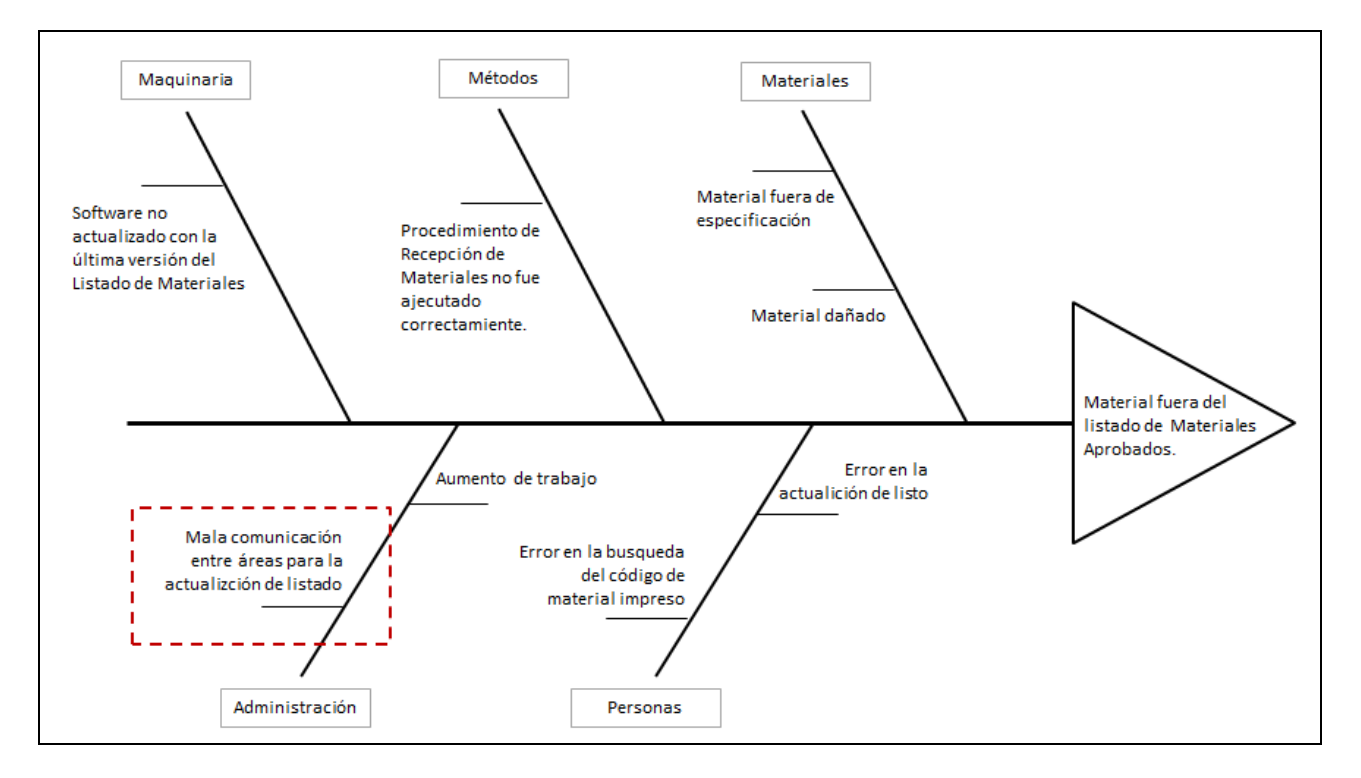

Diagrama 5. Diagrama de Pescado: Material fuera de listado de materiales aprobados.

#### <span id="page-35-0"></span>**3.3.3 Mapeo de procesos**

El área de Planeación, convoca a una sesión para mapear el proceso actual e identificar oportunidades de mejora.

En color negro se localizan las actividades actuales y en color rojo se enuncian las actividades que no están definidas en el proceso y que son críticas para una correcta implementación de un nuevo código de material

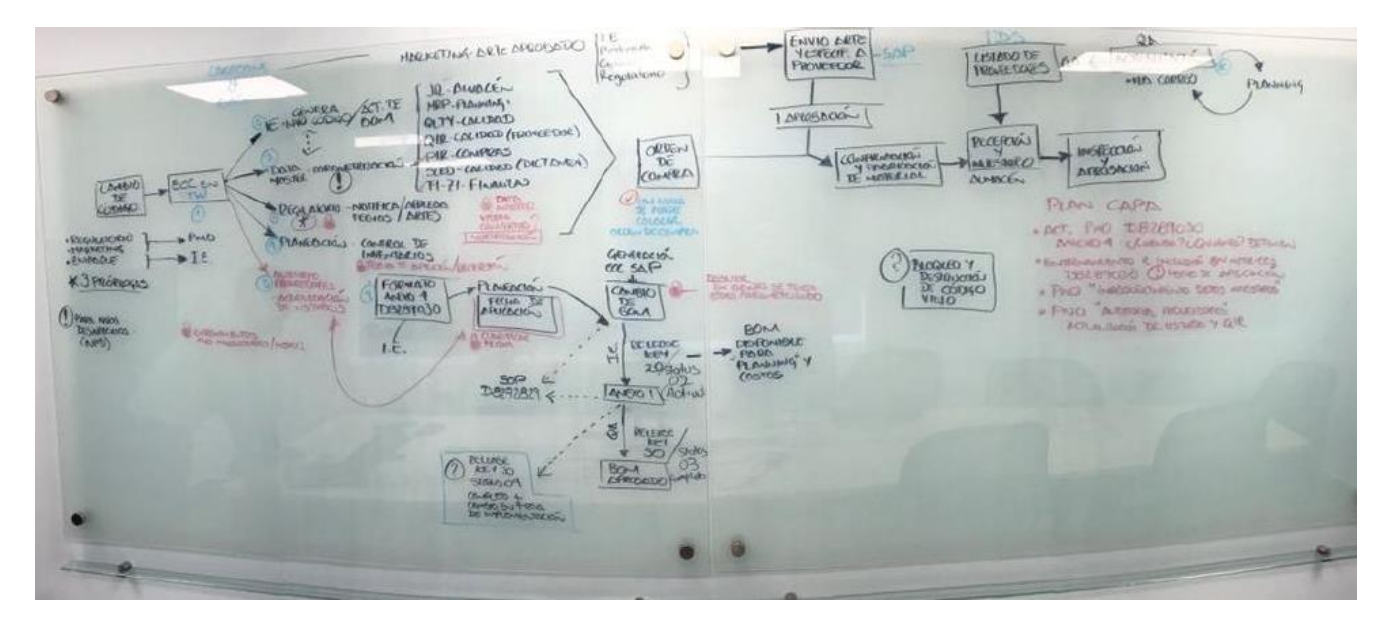

Imagen 3. Mapeo de Actividades para un cambio de Artes.

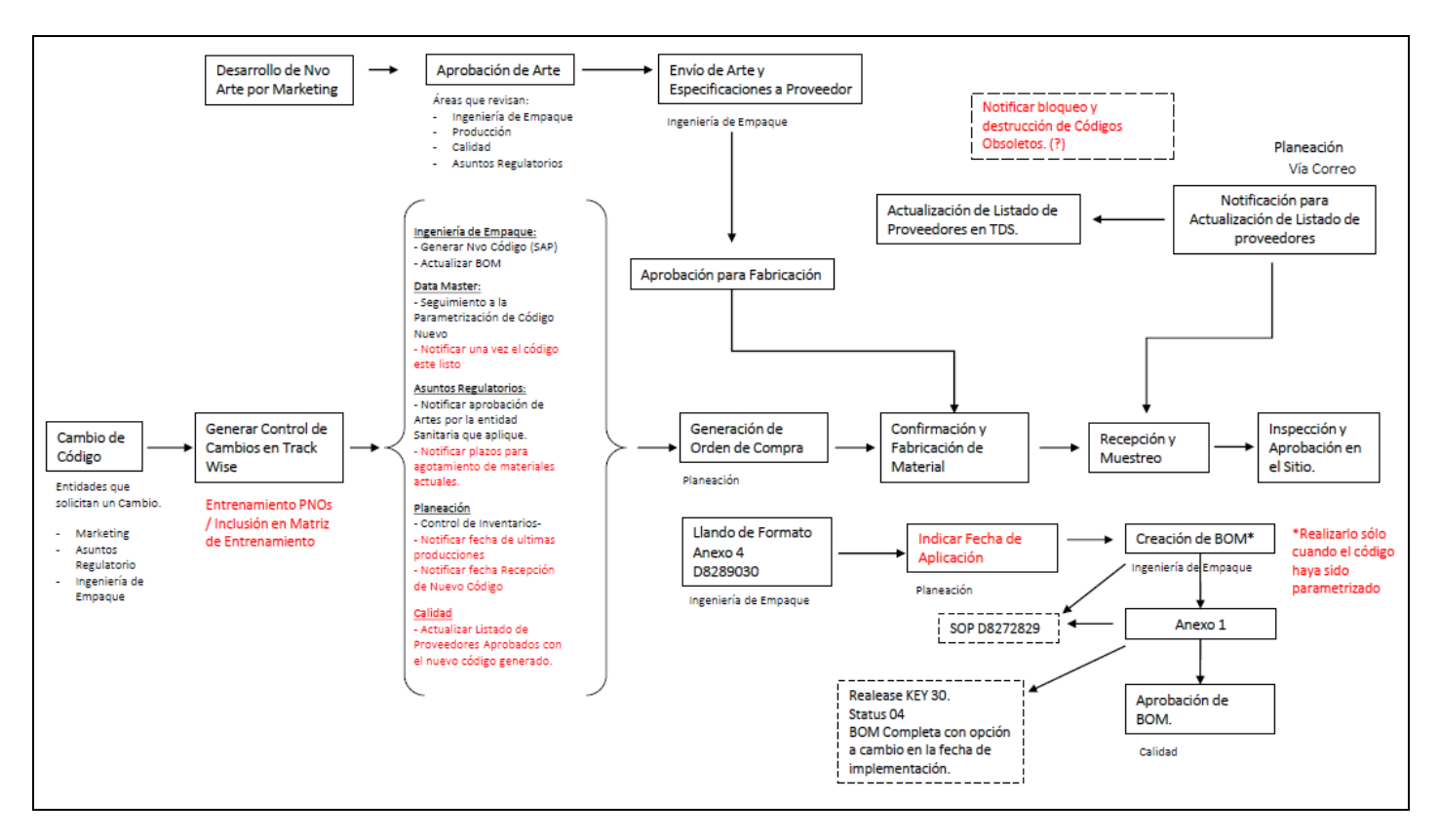

Imagen 4. Mapeo de Actividades para un cambio de Artes (Digital)

#### <span id="page-36-0"></span>**3.3.4 Plan CAPA**

#### **A) Acciones de corrección**

- Realizar el entrenamiento al área de Planeación, Operaciones de Calidad y Proyectos en el procedimiento D8289030 "Proceso para la Implementación de Cambios de Materiales Impresos. *Resp. Entrenamientos*
- Inclusión dentro de las Matrices de Entrenamiento del equipo de Planeación el procedimiento D8289030 "Proceso para la Implementación de Cambios de Materiales Impresos. Para que, de esta manera, cualquier nuevo integrante para una posición de Planeación conozca el proceso de Cambio de Materiales Impresos. *Resp. Planeación*
- Se realiza una actualización en el Listado de Materiales Aprobados con la finalidad de poder dar ingreso al estuche involucrado. *Resp. Operaciones de Calidad*

#### **B) Acciones Preventivas.**

- Incluir dentro del Procedimiento "Control y Planeación de Inventarios" un apartado donde se indique las responsabilidades del Planeador Comprador con las otras áreas para ejecutar un correcto agotamiento de materiales obsoletos. *Resp. Planeación*
- Incluir dentro del procedimiento D8289030 "Proceso para la Implementación de Cambios de Materiales Impresos" las actividades que deben ser coordinadas con el equipo de Planeación (vinculando el nuevo procedimiento mencionado en el punto anterior) así como especificar la fecha de aplicación de los cambios hechos en BOMs de empaque. *Resp. Ingeniería de Empaque*
- Incluir dentro del Procedimiento D8285304 "Operación SAP para proveedores aprobados" los casos en los que aplica un bloqueo de material de empaque o materia Prima. *Resp. Operaciones de Calidad*

#### <span id="page-37-0"></span>**3.4 IRB**

El 28 de Feb se convoca a la reunión para revisión de las actividades de investigación (IRB) donde se aprueba el Plan CAPA propuesto el 23 de Feb y se procede con la asignación de actividades.

El mismo 28 de Feb se hace la notificación por parte del Encargado de Evaluación de Proveedores sobre la publicación del Listado de proveedores de materiales aprobados con la inclusión de los materiales abajo mencionados para hacer las últimas recepciones solicitadas y continuar con el plan de producción.

Así mismo se hace la aclaración que el desbloqueo es para ejecutar la recepción en sistema SAP de los materiales, sin embargo, se mantiene el bloqueo para la creación de cualquier futura Orden de Compra.

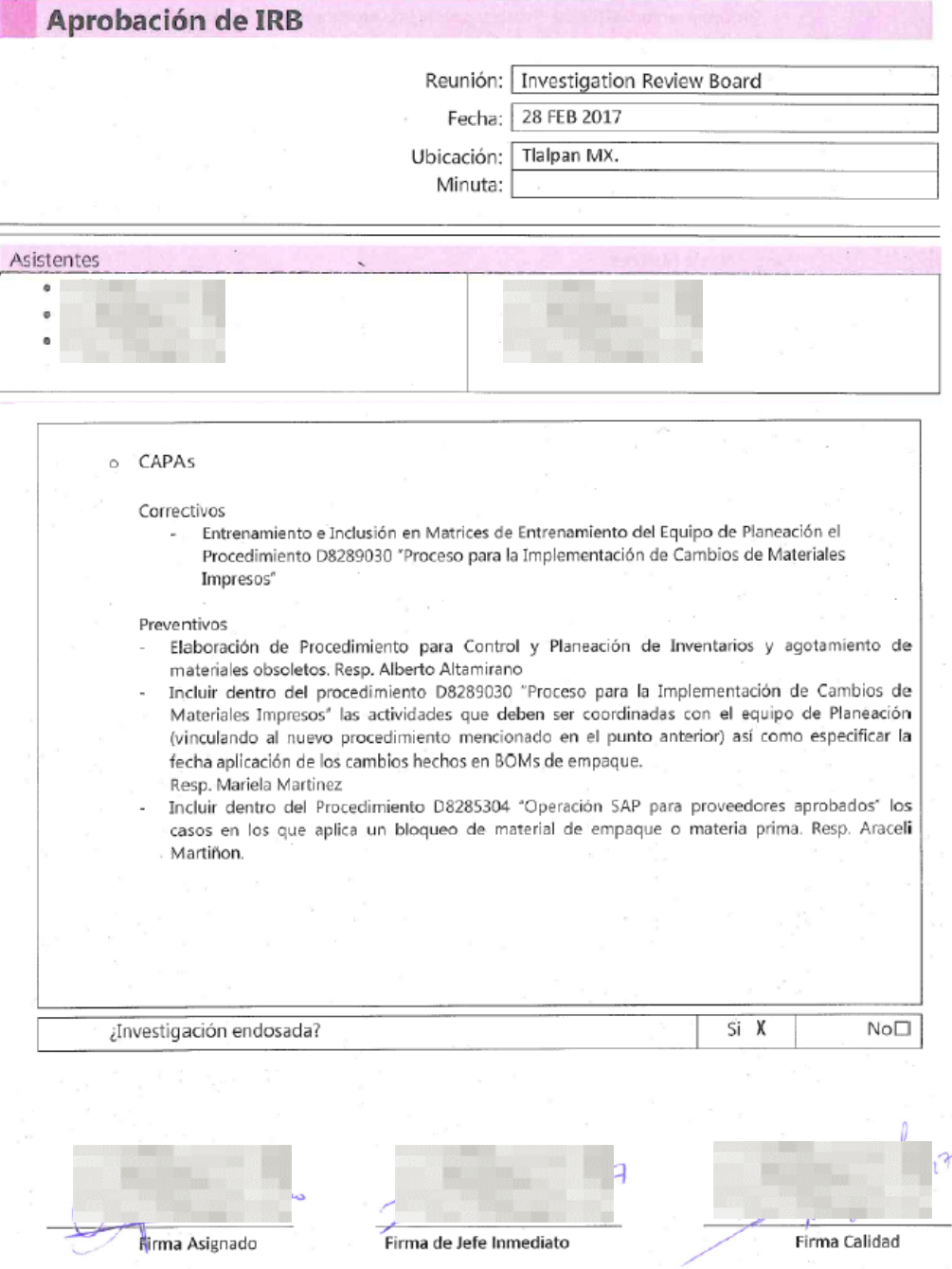

Imagen 5. Aprobación de IRB

#### <span id="page-39-0"></span>**3.4 Evaluación de Riesgo**

La entrega de un material que no estaba dentro del listado de proveedores de materiales aprobados y que había sido solicitado por el área de Planeación días antes en respuesta rápida a un incremento no esperado en la demanda detonó la verificación de los procesos actuales para la sincronización entre las áreas de Planeación y Operaciones de Calidad para la actualización D8271262 "LISTADO DE PROVEEDORES DE MATERIALES".

Se considera que no hay impacto a la calidad del producto ni a la salud y seguridad del paciente ya que el material de empaque fue identificado previo a dar ingreso al material en sistema.

No existe algún impacto Regulatorio ya que los materiales recibidos durante el periodo anteriormente señalado (08 de Mar – 17 de Mar) serán distribuidos en el mercado previo a la prórroga otorgada por la Entidad Sanitaria (29 May 2017).

#### <span id="page-39-1"></span>**3.5 Selección de Alternativa de Solución.**

- ➢ Actualización de Procedimiento para el Control y Planeación de Inventarios y agotamiento de materiales obsoletos.
- ➢ Incluir dentro del procedimiento D8289030 "Proceso para la Implementación de Cambios de Materiales Impresos" las actividades que deben ser coordinadas con el equipo de Planeación (vinculando el nuevo procedimiento mencionado en el punto anterior) así como especificar la fecha de aplicación de los cambios hechos en BOMs de empaque.

Siguiendo el concepto de un Poka Yoke, la intensión dentro de este punto será re-diseñar el formato "Notificación de Cambios en materiales impresos" para impedir que, durante cualquier proceso de cambios de arte en materiales de empaque, puedan impedir un posible error con respecto a las fechas en que deben implementarse los cambios que deben realizar cada una de las áreas.

- ➢ Incluir dentro del Procedimiento D8285304 "Operación SAP para proveedores aprobados" los casos en los que aplica un bloqueo de material de empaque o materia Prima.
- ➢ Plazos para recepción de materiales de diferentes versiones. Esto debido a que, durante la parametrización y liberación de un nuevo código de material en Sistema, se procedía con el bloqueo del material con versión anterior y esto impedía realizar movimientos en sistema como recepciones de Órdenes de Compra del código anterior.

El conjunto de actividades mencionadas garantiza la correcta explosión de materiales con sus versiones vigentes y permitirá realizar la recepción de materiales siempre y cuando se encuentren dentro del periodo autorizado.

#### <span id="page-40-0"></span>**CAPITULO 4. IMPLEMENTACIÓN Y ANALISIS DE RESULTADOS.**

#### <span id="page-40-1"></span>**4.1 Acciones de Corrección.**

- <span id="page-40-2"></span>**4.1.1 Aplicación de Acciones de Corrección.**
	- Entrenamiento para Planeador Comprador en el procedimiento D8276914 "Proceso para la Implementación de Cambios de Materiales Impresos el cual será impartido por el área de Ingeniería de Empaque.

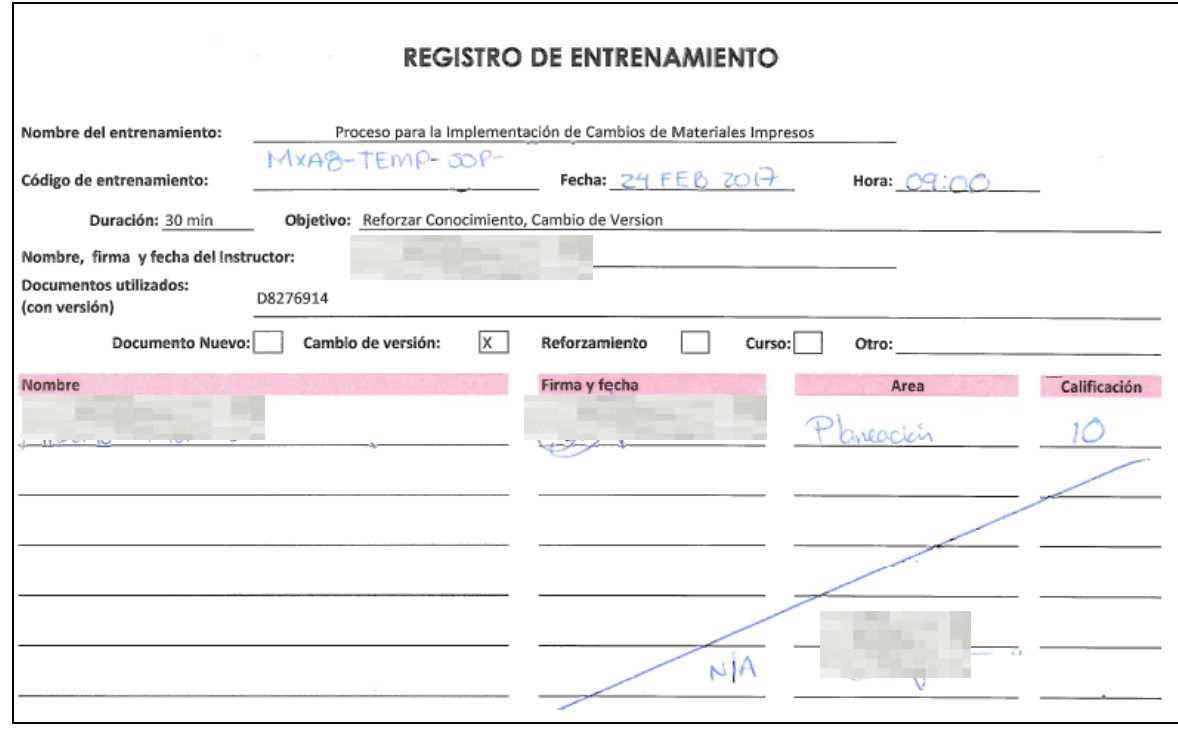

Imagen 6. Registro de Entrenamiento

• Solicitar al área de Entrenamientos la inclusión dentro de las Matrices de Entrenamiento del equipo de Planeación el procedimiento D8289030 "Proceso para la Implementación de Cambios de Materiales Impresos. Imagen 7.

|                                                  | Altas o bajas de Documentos                                      | Aplica                             | <b>No Aplica</b>          |          |                                                                                                    |  |
|--------------------------------------------------|------------------------------------------------------------------|------------------------------------|---------------------------|----------|----------------------------------------------------------------------------------------------------|--|
| Número de<br>Procedimiento                       |                                                                  | Titulo                             | Agregar                   | Eliminar | Curricula impactada                                                                                                |  |
| D8289030                                         | Proceso para la Implementación de Cambios de Materiales Impresos |                                    | $\mathbf x$               |          | 4239T-BSUP-PLANGERENTE                                                                                             |  |
| D8289030                                         | Proceso para la Implementación de Cambios de Materiales Impresos |                                    | $\boldsymbol{\mathsf{x}}$ |          | 4239T-BSUP-PLANPLANEACOMPRAD                                                                                       |  |
| D8289030                                         | Proceso para la Implementación de Cambios de Materiales Impresos |                                    | $\mathbf x$               |          | 4239T-BSUP-PLANEADOREABASTO                                                                                        |  |
| D8289030                                         | Proceso para la Implementación de Cambios de Materiales Impresos |                                    | $\mathbf x$               |          | 4239T-BSUP-PLANSCHEDULER                                                                                           |  |
|                                                  |                                                                  |                                    |                           |          |                                                                                                    |  |
| Motivo del alta o baja<br>Cambio solicitado por: | accures correctives del                                          | QE 231211.<br>Aprobación del área: |                           |          | Se incluye el procedimento 08289030 devotro de la cuvicula de equipo de Planeación asmo parte de<br>Entrenamiento: |  |

Imagen 7. Alta de Entrenamientos en matriculas de empleados del área de Planeación

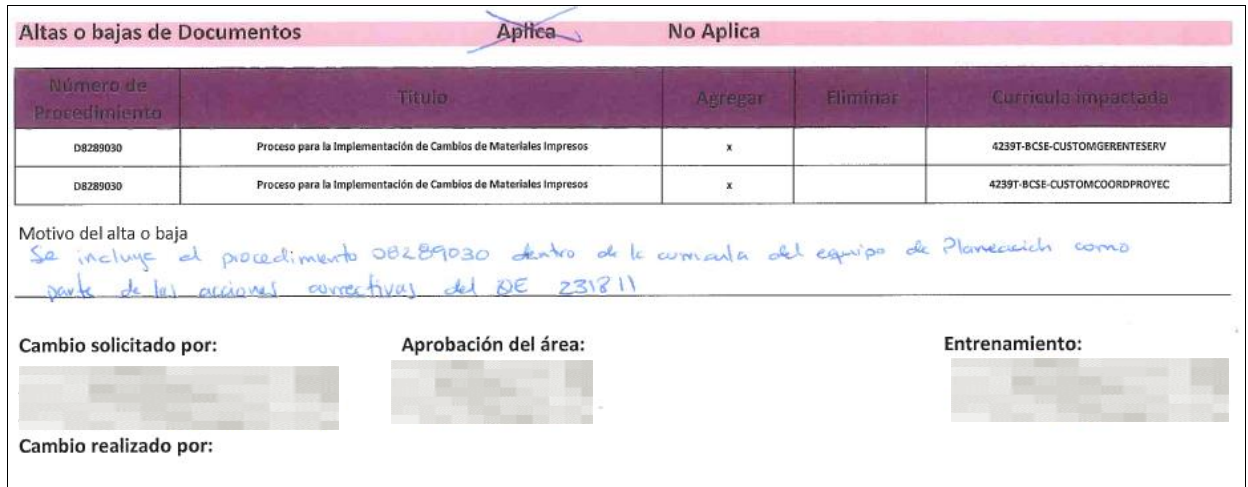

Imagen 8. Alta de Entrenamiento en Matriculas de empleados del área de Proyectos.

#### <span id="page-42-0"></span>**4.2 Implementación de mejoras.**

Posterior a definir las actividades a realizar para evitar una futura recurrencia en la recepción de materiales fuera del listado de materiales aprobados, las áreas involucradas procedieron a ejecutar las tareas asignadas.

El plazo asignado para tener las actividades realizadas fue de 30 días, a continuación, se muestran los elementos que sirvieron como soporte para indicar la ejecución/implementación de cada una de las tareas.

#### <span id="page-42-1"></span>**4.1.1 Actualización del procedimiento "Control y Planeación de Inventarios.**

El Planeador Comprador, dentro de la plataforma para publicación de documentos actualiza con el número de Identificación D8298989 el procedimiento "Control y Planeación de Inventarios" en el cual publica un apartado específicamente para la administración de materiales con Proceso de Obsolescencia.

|                                     |                               |                                                                         | <b>Standard Operating Procedure</b> |               |  |  |  |  |
|-------------------------------------|-------------------------------|-------------------------------------------------------------------------|-------------------------------------|---------------|--|--|--|--|
| Procedure<br>Code:                  | 08298989                      | ◉                                                                       | Version:                            | 1.0           |  |  |  |  |
| <b>SOP Reference</b>                |                               |                                                                         | <b>Status</b>                       | Published     |  |  |  |  |
| Procedure Description               |                               | CONTROL Y PLANEACIÓN DE INVENTARIOS / PLANNING AND INVENTORY MANAGEMENT | <b>Predecessor Code</b>             | Nuevo         |  |  |  |  |
| Procedure Type                      | Standard Operating Procedures |                                                                         | Procedure Sub-Type                  | Supply        |  |  |  |  |
| Procedure Region                    | MX-TLP                        |                                                                         | Keywords                            | Delivery, OTC |  |  |  |  |
|                                     |                               |                                                                         |                                     |               |  |  |  |  |
| <b>Standard Operating Procedure</b> |                               |                                                                         |                                     |               |  |  |  |  |

Imagen 9. Publicación de Procedimiento en Plataforma

A su vez, el 20 de marzo se lleva a cabo el entrenamiento sobre dicho procedimiento a las personas pertenecientes a las áreas de Planeación, Proyectos e Ingeniería de Empaque.

Como parte de las buenas prácticas de documentación, posterior al entrenamiento se realizar un examen que acredite la impartición del entrenamiento y un registro que muestre las personas que participaron en él.

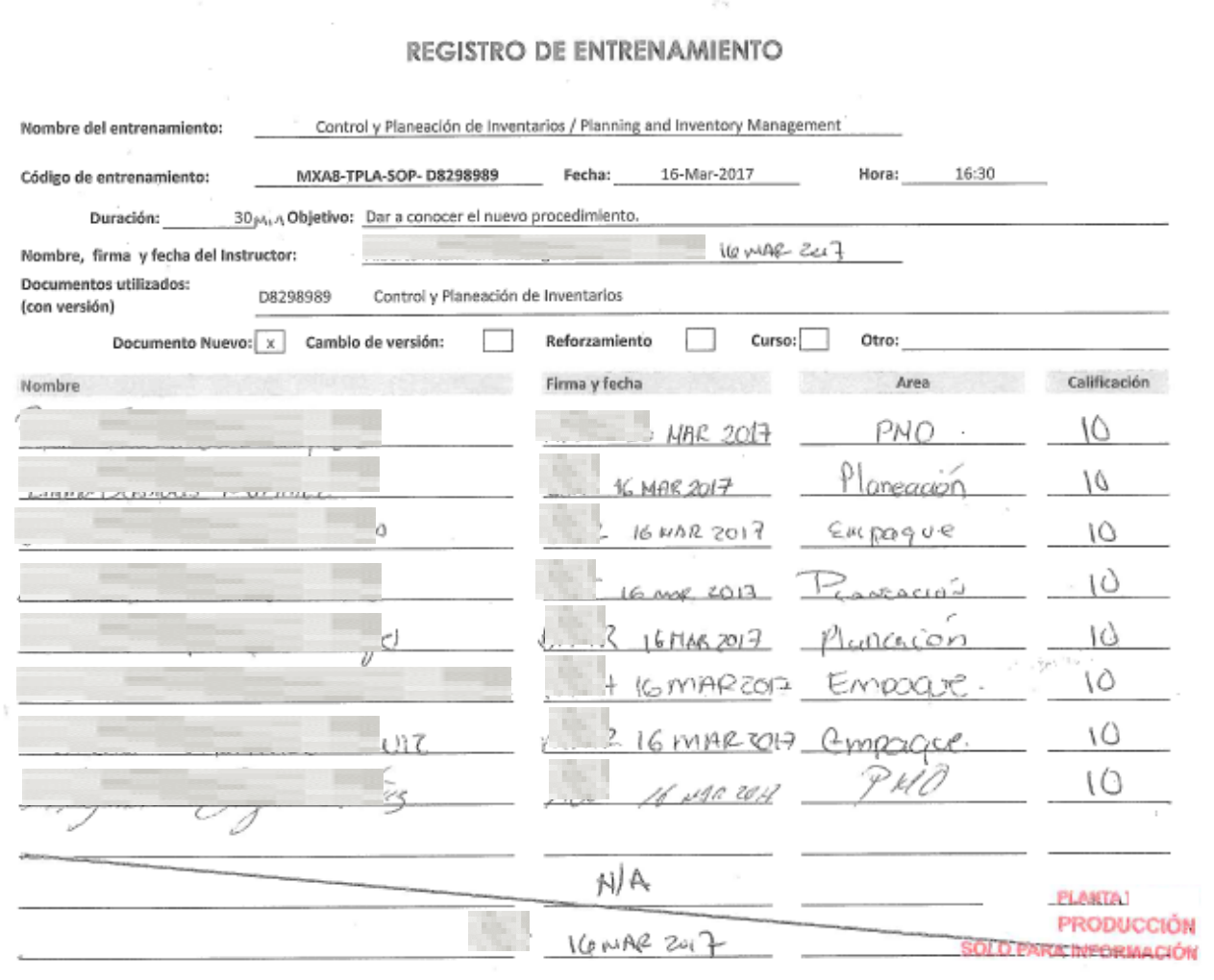

Imagen 10. Registro de Entrenamiento en procedimiento "Control y Planeación de Inventarios"

#### <span id="page-44-0"></span>**4.2.1 Mejora en el formato "Solicitud de Cambio en Materiales de Empaques Impresos".**

En conjunto área de Ingeniería Empaque y Planeación re-diseñaron del formato "Solicitud de Cambio en Materiales de Empaques Impresos".

En el cual, utilizando el concepto de un Poka Yoke, idearon un formato con el cual impidieran que el error ocurriera. Utilizando la idea de colocar fechas clave para la implementación de los nuevos materiales de empaque se colocó un apartado para indicar 3 fechas críticas para una efectiva transición.

Las cuales se enuncian a continuación:

• Fecha de Aplicación del cambio en BOM.

Esta fecha indicará el momento en el cual, la lista de materiales comenzará a considerar la utilización del nuevo material para las órdenes de producción.

Para definir esta fecha es necesario que el área de Planeación Considere el inventario disponible en Almacén y las órdenes de compra con los proveedores para surtir materiales vigentes.

• Fecha de próxima orden de código nuevo.

Esta fecha indicará la fecha en que es necesario tener completamente configurado el nuevo código del material impreso con la finalidad de enviar la orden de compra al proveedor correspondiente y éste pueda proceder a realizar con la fabricación del pedido.

• Fecha de última recepción de código anterior.

Considerando las órdenes de compra fincadas con el proveedor para fabricar los materiales impresos a sustituir, el área de Planeación deberá indicar la última fecha en la cual serán recibidos materiales con la versión impresa a sustituir.

Esta fecha también servirá como referencia al área de Operaciones de Calidad para indicar la fecha en que puede ser actualizado el Listado de Materiales Aprobados.

#### Análisis de Inventario (para ser llenado por Planeación)

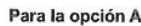

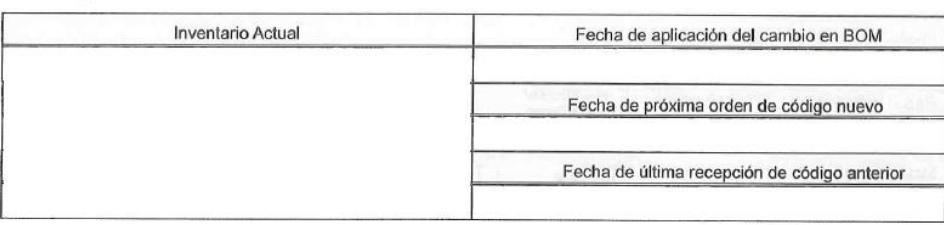

#### Para la opción B ó C

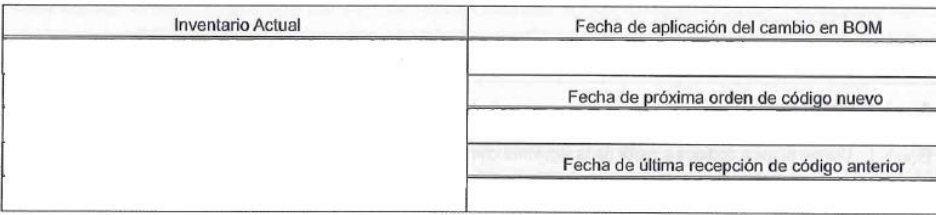

Imagen 11. Actualización del Formato "Notificación de Cambios en Materiales Impresos" que es llenado por Planeación.

A diferencia del formato inicial, con las modificaciones realizadas es este formato se proporciona información más específica sobre las fechas en que aplicaran los cambios en los que participan cada una de las áreas y sobre todo el orden en que aparecen son el orden cronológico en que deben suceder, por ejemplo:

- Para las áreas de Planeación y Producción, con el campo "Aplicación del cambio en BOM", conocen la fecha a partir de la cual deberá considerar los nuevos materiales para fabricación.
- Para las áreas de Compras e Ingeniería de Empaque, con el campo "Próxima Orden de Nuevo Código", conocen la fecha en la cual el Planeador Comprador debe hacer la solicitud de los nuevos materiales al proveedor. Por lo cual antes de esta fecha los nuevos códigos de material deben estar configurados en sistema y las especificaciones aprobadas con los proveedores para realizar su producción.
- Para el área de Almacén y Calidad, con la fecha de "Ultima recepción de Código anterior", conocen con detalle cuándo será la última recepción del material (código) a reemplazar y de esta manera bloquear en sistema las recepciones y dar de baja las instrucciones de inspección.

Este formato estará dentro del Control de Cambios asociado, para que cualquier persona con acceso al sistema pueda consultar las fechas antes de su evaluación.

#### <span id="page-46-0"></span>**4.2.3 Actualización del Procedimiento D8285304 "Operación SAP para proveedores aprobados".**

El área de Operaciones de Calidad, dentro de su procedimiento D8285304 "Operación SAP para proveedores aprobados" realizó la actualización con la finalidad de indicar los casos en los que aplica un bloqueo del parámetro "Registro de Información de Calidad" (Quality Info Record, QIR) para cualquier material de empaque o materia Prima.

En el punto 6.3 del procedimiento, se enuncia la parte "Bloqueo de un QIR".

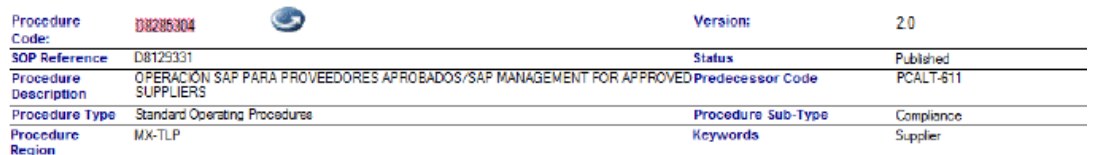

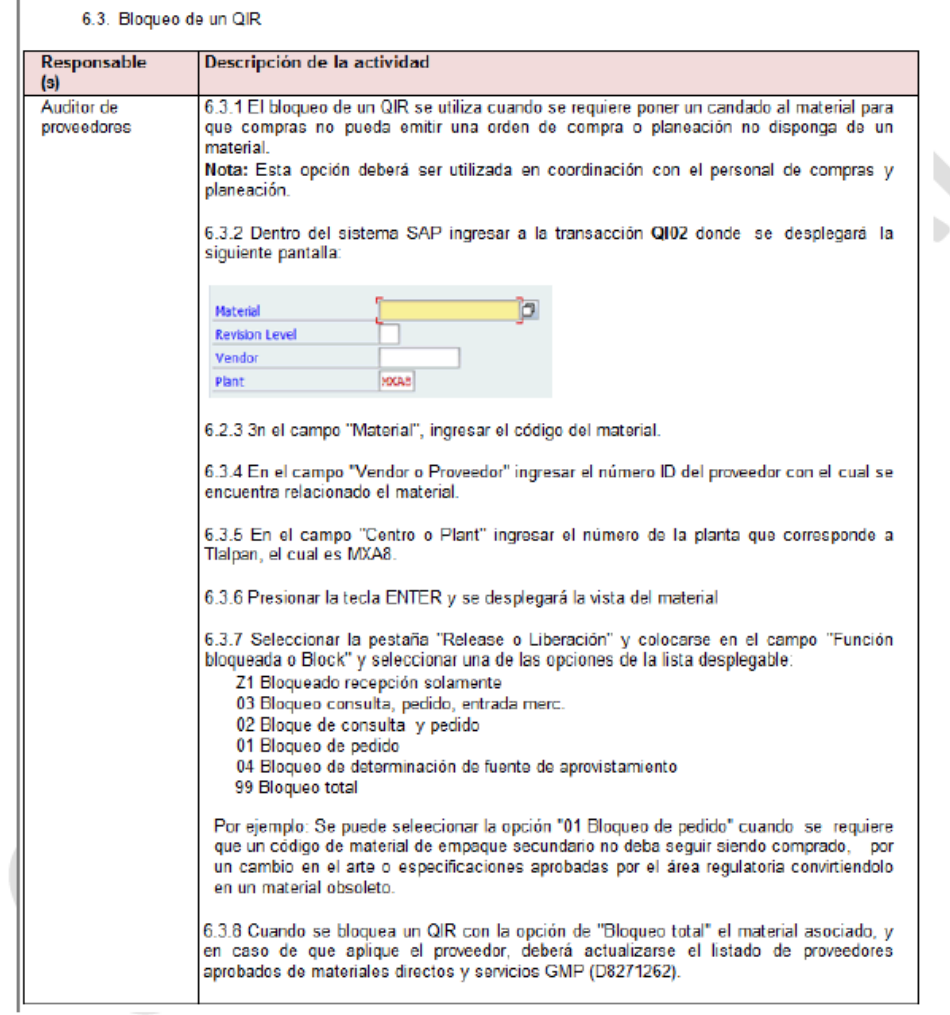

Imagen 12. Punto 6.3 del Procedimiento D8285304 "Operación SAP para proveedores aprobados"

#### <span id="page-47-0"></span>**4.3 Resultados Obtenidos.**

Con la implementación de las mejoras mencionadas en el punto 4.2 se obtuvieron los siguientes beneficios a corto, mediano y largo plazo.

- **Corto Plazo.** Ser más flexibles con los planes de producción y tener la posibilidad de atender a incrementos en la demanda durante un proceso de cabio de artes. El área de Planeación al tener la oportunidad de indicar 3 fechas en el formato "Solicitud de Cambio en Materiales de Empaque Impresos" proporciona una buena visibilidad al resto de las áreas. Así mismo, en el caso de una variación en la demanda, el área de Planeación sabe que todas las áreas dentro del Control de Cambios asociado deben ser notificadas. (Ya que deberá actualizar el formato en el Control de Cambios).
- **Mediano Plazo.** Una de las estrategias del nuevo modelo de negocia es aplicar "promociones" para buscar mejorar la posición de las marcas en el mercado. El hecho de tener mapeado las actividades necesarias para modificar los diseños de impresión de los empaques para enunciar algún promocional facilita la velocidad de tener el producto con promoción en el mercado.
- <span id="page-47-1"></span>• **Largo Plazo.** Incluir dentro de las matriculas de entrenamiento de las áreas de Planeación, Proyecto y Operaciones de Calidad los procedimientos para cambios de artes de impresión, garantiza que cualquier nuevo integrante del área tenga la información sobre cómo ejecutar un cambio.

#### **CONCLUSIONES.**

I. Sobre la Metodología y la Causa Raíz.

La aplicación de una metodología enfocada a la investigación de incidentes, creada principalmente por el Departamento de Calidad, monta los lineamientos básicos necesarios para dar con la causa raíz:

- Evaluación del incidente
- Diagnóstico.
- Revisión y análisis de lo sucedido.
- Causa Raíz.
- Acciones de Corrección.

La cual está diseñada para que cualquier empleado de cualquier otra área pueda utilizarla. Por lo que desde mi punto de vista esa es su principal ventaja.

El tema tratado durante este trabajo plantea como problema inicial la llegada de un material de empaque al Almacén que estaba en proceso de obsolescencia, la cual fue asignada a mí por tratarse de algo relacionado al Control de Inventarios.

Sin embargo, una vez comenzando a trabajar en la investigación y de involucrar a las áreas impactadas, se pudo determinar que se trató de una falla en la comunicación de los nuevos procesos que llevaban cada una de las áreas. Las cuales habían estado cambiando posterior al cambio de razón social y modelo de negocio.

El incidente ocurrido sirvió como ejemplo para identificar que los cambios que cada una de las áreas está realizando tiene, en muchos de los casos, efectos para otras áreas. Que en muchos de los casos no está siendo comunicada y no es hasta este que se realiza este tipo de investigaciones que es posible mapear los nuevos procesos y proponer alternativas para garantizar la correcta ejecución de los proyectos.

Esto se pudo determinar gracias a que la metodología permite a cada uno tener la libertad de utilizar cualquier número de herramientas durante el proceso de revisión y análisis que sean necesarias, desde realizar una lluvia de ideas o un análisis por gráficas de tendencia. Cualquier herramienta es válida sí permite dar con la causa que originó el incidente y que cualquier persona que en un futuro lea el informe pueda comprender lo sucedido.

El punto medular de esta metodología es poder identificar a las áreas impactadas y conocer los procesos que están o pueden estar involucrados al incidente.

La efectividad de las acciones de corrección dependerá de la participación de todas las áreas y del apoyo de los supervisores de área.

La mayor lección que tengo de esta metodología es, no suponer la causa raíz antes de realizar la investigación, cualquier persona tiene información del proceso que puede ser importante y la redacción de un documento tiene que ser lo más sencillo y comprensible posible.

#### II. Experiencia profesional

El trabajo en equipo, la comunicación y el liderazgo son características que sobresalieron dentro de este trabajo y que me permitieron encontrar soluciones para continuar con el plan de producción comprometido.

Una posición dentro de cualquier compañía (en este caso la posición de Planeador Comprador en el área de Cadena de Suministro) no limita las actividades que se puedan realizar y/o de la manera en que puedas participar para conseguir los objetivos de la compañía.

Tener la oportunidad de participar y ser responsable de elaborar investigaciones a problemas que se presentan durante la operación no sólo requieren de una nueva administración del tiempo en el horario de trabajo si no también el de tener la iniciativa de involucrarte con otras áreas de las cuales puede que no conozcas más allá del nombre.

La Ingeniería Industrial nos proporciona una ventaja competitiva desde los inicios de nuestra experiencia profesional y es tener conocimientos básicos en varias áreas dentro de la industria, por ejemplo: Calidad, Manufactura, Finanzas, etc.

El reto es tener la capacidad de utilizar esos conocimientos para poder mejorar la comunicación y comenzar a crear puentes que permitan realizar las actividades de una manera más ágil y efectiva. Como fue en este caso, la utilización de una herramienta sencilla pero efectiva como es el caso de un Poka Yoke para poder impedir un futuro error para un próximo cambio en materiales de empaque.

Una de las experiencias más importantes durante la elaboración de este trabajo fue el tener la oportunidad de poder coordinar un grupo de trabajo, no importando la profesión, la edad o la jerarquía, para poder solucionar un problema. Así como plantear e implementar mejoras para el proceso de cambio de artes de los materiales de empaque.

#### <span id="page-50-0"></span>**BIBLIOGRAFIA**

- LEY FEDERAL SOBRE METROLOGÍA Y NORMALIZACIÓN. Última Reforma DOF 30- 04-2009
- NORMA Oficial Mexicana NOM-059-SSA1-2015, Buenas prácticas de fabricación de medicamento.
- NORMA Oficial Mexicana NOM-072-SSA1-1993, Etiquetado de Medicamentos.
- U.S. Department of Health and Human Services. U.S. Food & Drugs Administration.
- ISO 900:2015 Sistemas de Gestión de Calidad.
- Benjamin W. Niebel & Andris Freivalds. 2009. *Ingeniería industrial: Métodos, estándares y diseño del trabajo.* Mc Graw Hill
- Dr. Hugo Pomares Milán & Dr. Juan Carlos Gallaga Solorzano. 2016 *Diferencias entre medicamentos de venta libre y con Receta.*
- María Alejandra Hinojosa. 2003. *Diagrama de Gantt. Producción, procesos y Operaciones.*
- Luis Miguel Manene. Julio 2011. *Los diagramas de flujo: su definición, objetivo, ventajas, elaboración, fases, reglas y ejemplos de aplicaciones.*
- Eneko Astigarra. *El método Delphi.* Universidad de Deusto Faculta de CC.EE y Empresariales.
- Profeco. Marco Jurídico. 2015. *Normas Oficiales Mexicanas competencia de la Procuraduría Federal del Consumidor.*
- Global Lean. 2013. Madrid, España. *Lean y su Top 25: POKA-YOKE. Sistemas a prueba de errores.*